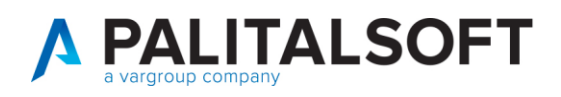

**COM CLIENTI 2023**

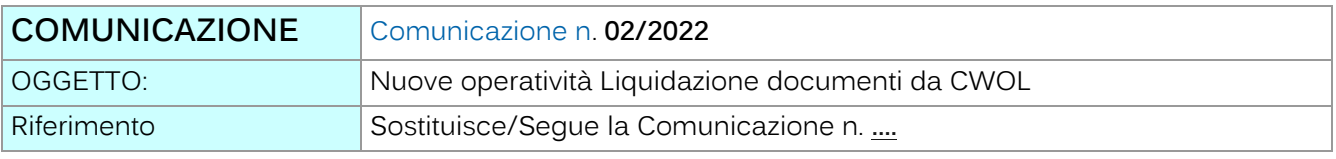

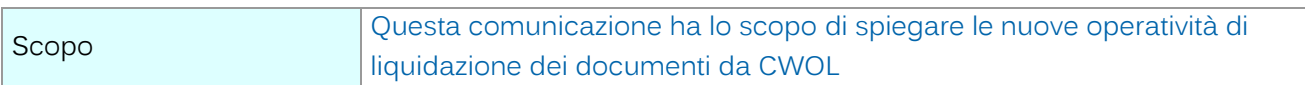

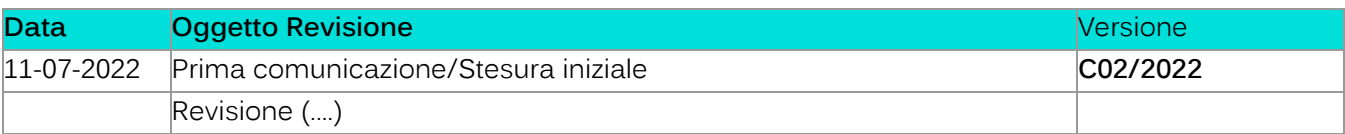

# Sommario

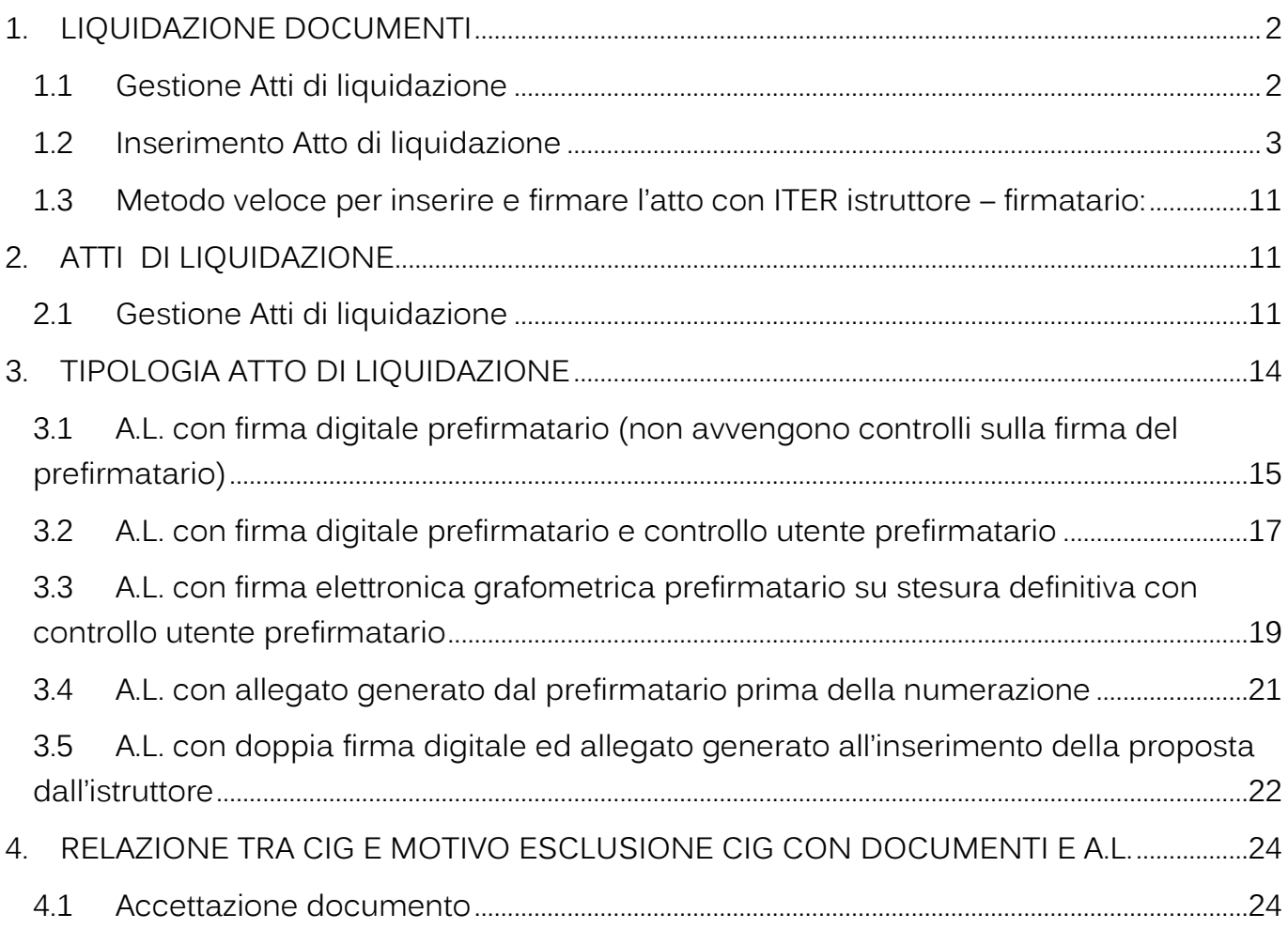

Palitalsoft S.r.l. Via Brodolini, 12 60035, Jesi - AN

Via Paganini, 57

T. +39 0733 688026

62018, Potenza Picena - MC

altre sedi:

T. +39 0731 22911 palitals of t@ pecraccomand at a.it info@palitalsoft.it

Via Tacito, 51/B 41 123, Modena – MO<br>T. +39 059 847066

P.I./C.F. 00994810430 Cap. Soc. euro 135.000,00 i.v. Società soggetta a direzione e coordinamento di Apra S.p.a.

Via Porzio, 4 - Centro Direzionale - Isola G/1

80143, Napoli - NA

T. +39 081 5625276

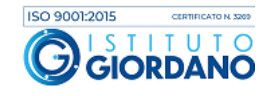

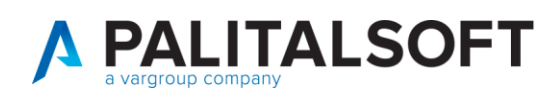

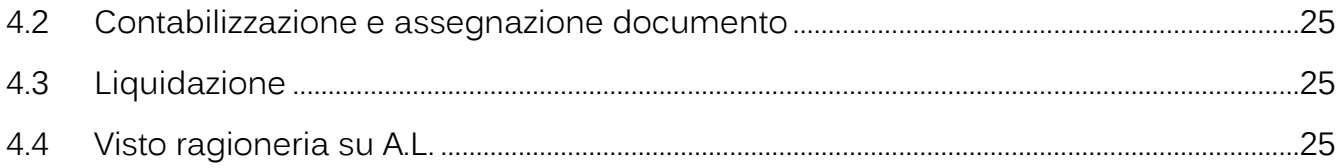

# <span id="page-1-0"></span>**1. LIQUIDAZIONE DOCUMENTI**

La liquidazione dei documenti in CWOL può avvenire in due modalità:

- a partire dal documento di uscita (all'interno della singola assegnazione);
- tramite la funzione che gestisce gli Atti di liquidazione.

La funzione supporta diverse modalità operative che vanno da una sola firma elettronica o digitale sino a 2 firme digitali, più un eventuale allegato compilato al momento della creazione da parte dell'istruttore. Le configurazioni relative alla diverse tipologie di atto sono indicate al paragrafo 3.

## 1.1 GESTIONE ATTI DI LIQUIDAZIONE

<span id="page-1-1"></span>Per agevolare le performance in fase di ricerca, si consiglia di impostare i FILTRI DI RICERCA in funziona dell'iter del documento da visualizzare: si ricorda che l'atto nell'iter formativo può assumere le posizioni sotto indicate:

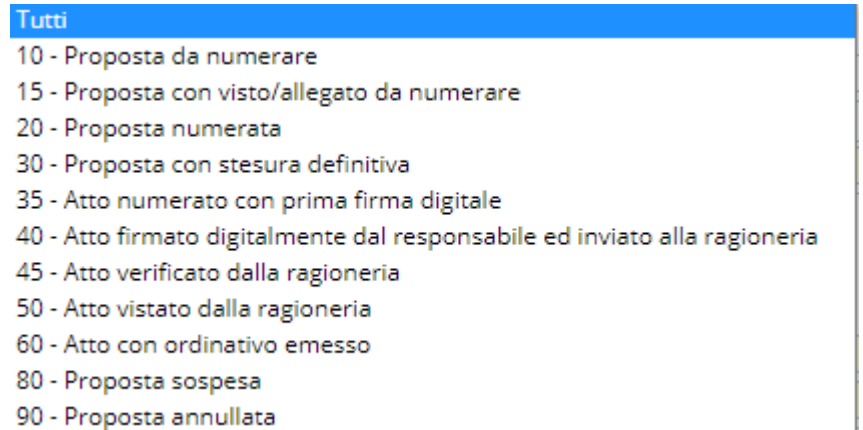

Esempio di FILTRI per Atto inserito da numerare:

Palitalsoft S.r.l. Via Brodolini, 12 60035, Jesi - AN

altre sedi: Via Paganini, 57 62018, Potenza Picena - MC T +39 0733 688026

T. +39 0731 22911 palitals of t@pecraccomandata.it info@palitalsoft.it

Via Tacito, 51/B 41123, Modena - MO T. +39 059 847066

P.I./C.F. 00994810430 Cap. Soc. euro 135.000,00 i.v. Società soggetta a direzione e coordinamento di Apra S.p.a.

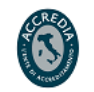

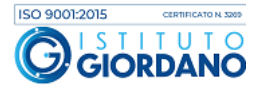

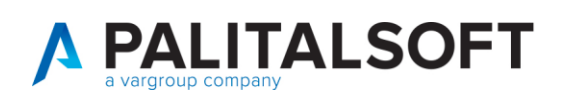

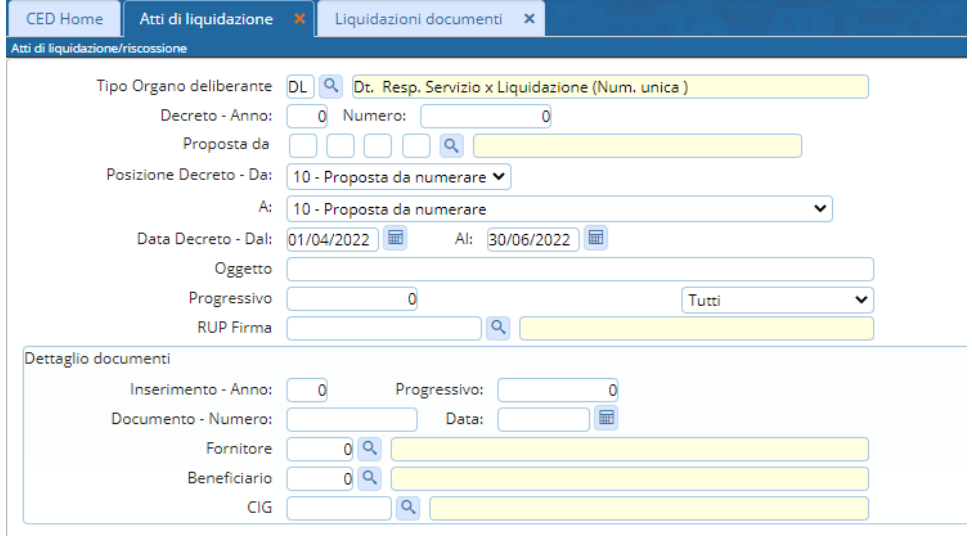

<span id="page-2-0"></span>Per le operatività vedere paragrafo 2.1

# 1.2 INSERIMENTO ATTO DI LIQUIDAZIONE

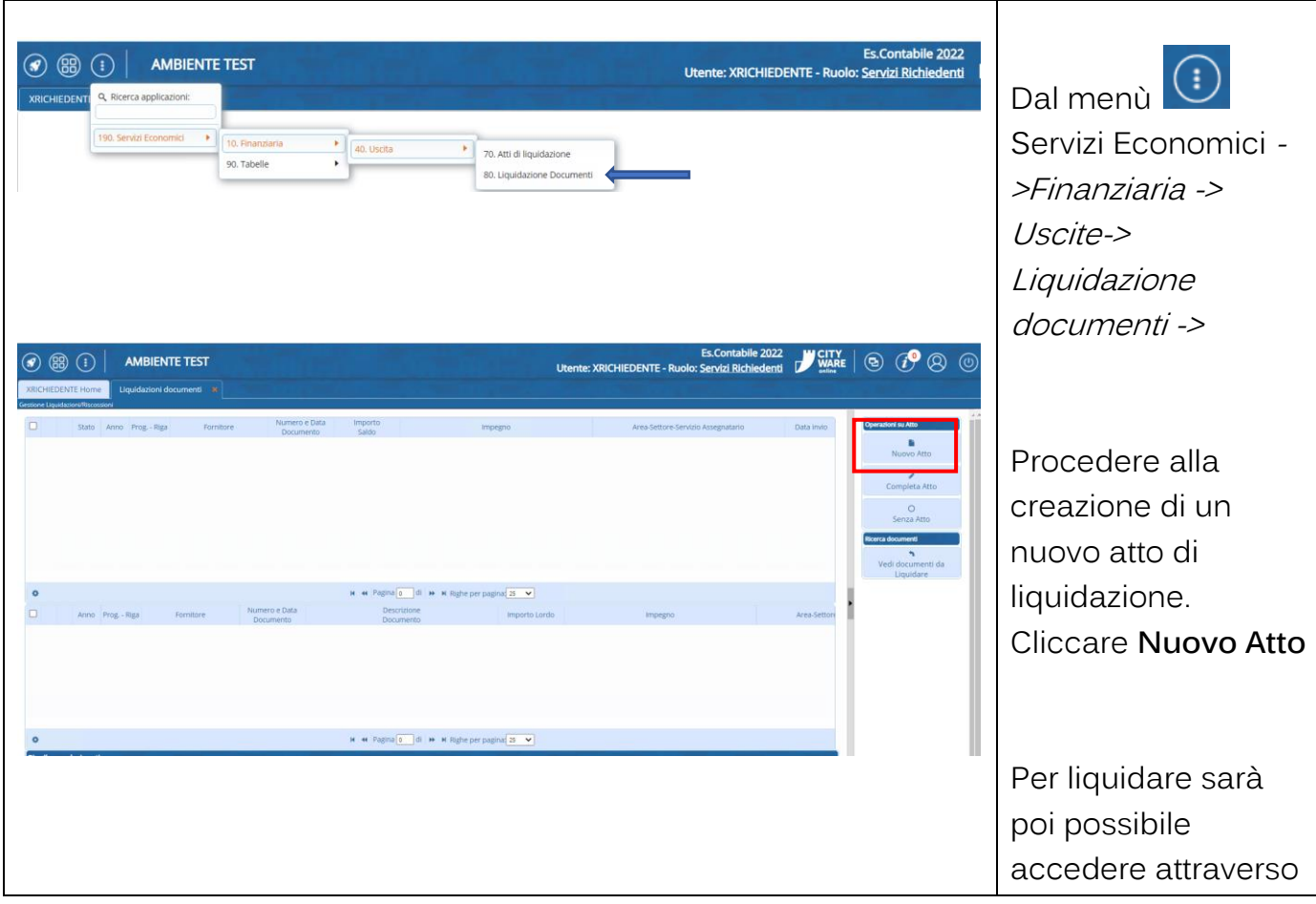

Palitalsoft S.r.l. Via Brodolini, 12 60035, Jesi - AN

altre sedi: Via Paganini, 57 62018, Potenza Picena - MC T. +39 0733 688026

T. +39 0731 22911 palitals of t@pecraccomandata.it info@palitalsoft.it

Via Tacito, 51/B 41123, Modena - MO T. +39 059 847066

P.I./C.F. 00994810430 Cap. Soc. euro 135.000,00 i.v. Società soggetta a direzione e coordinamento di Apra S.p.a.

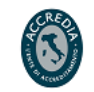

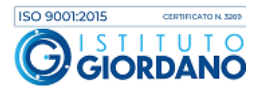

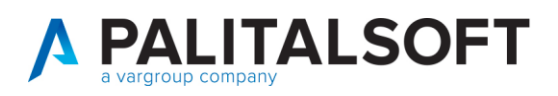

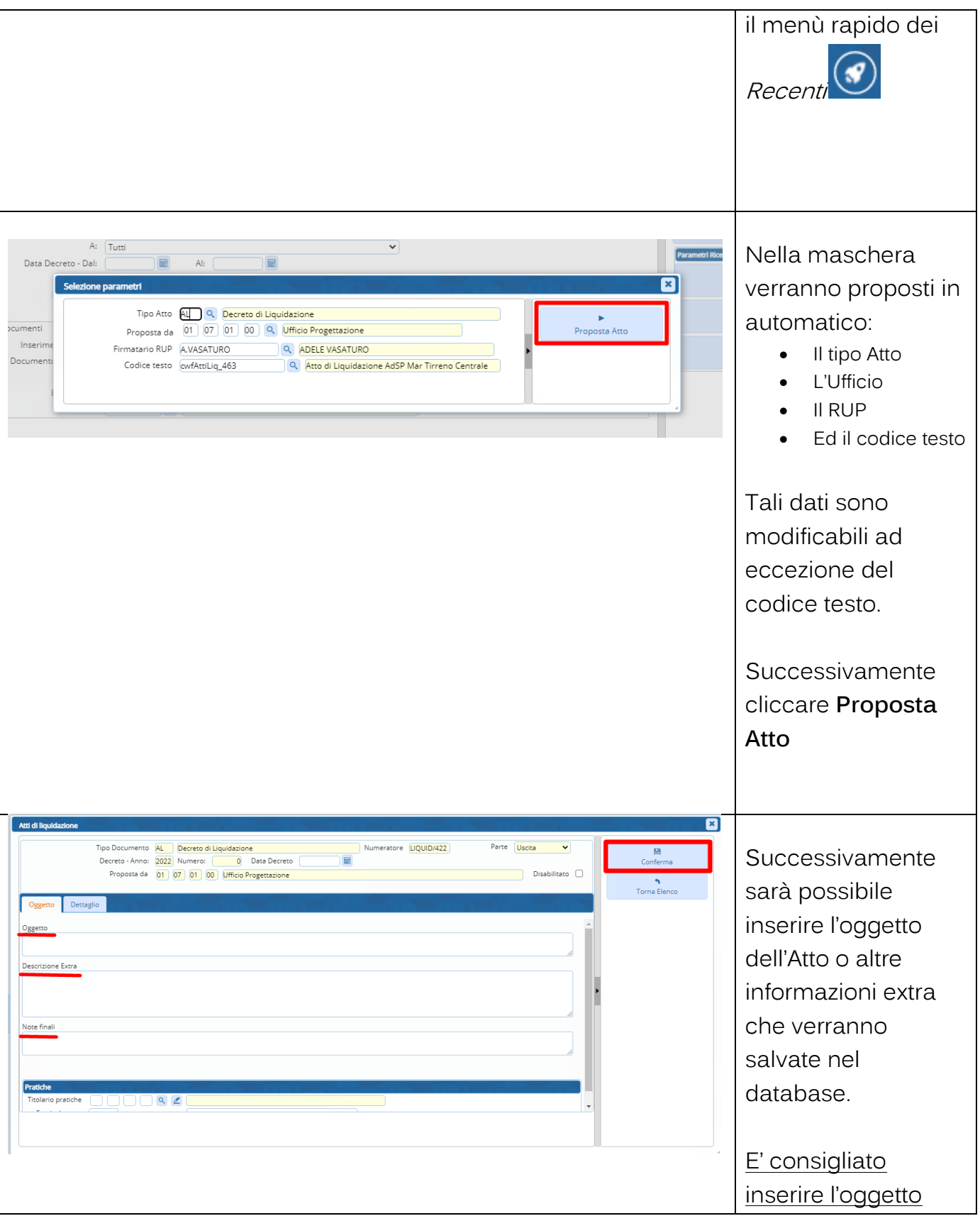

altre sedi: alessa...<br>
Via Paganini, 57 (1987)<br>
62018, Potenza Picena – MC (1998)<br>
T. +39 0733 688026 (1998)<br>
T. +39 059 847066

T. +39 0731 22911 T. +39 0731 22911<br>palitalsoft@pecraccomandata.it<br>info@palitalsoft.it info@palitalsoft.it

P.I./C.F. 00994810430 Cap. Soc. euro 135.000,00 i.v. Società soggetta a direzione e coordinamento di Apra S.p.a.

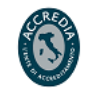

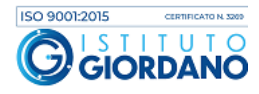

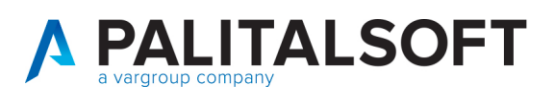

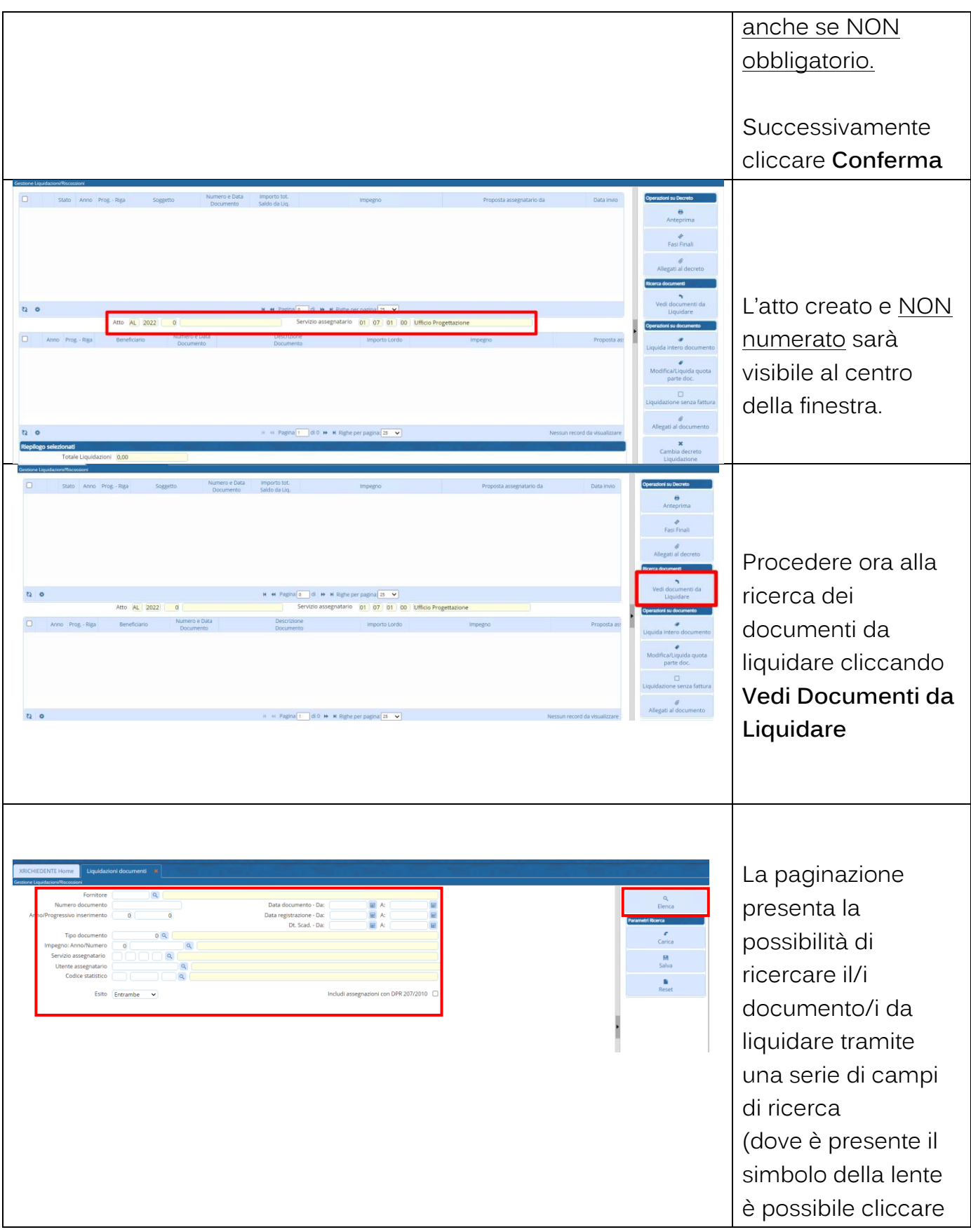

altre sedi: Via Paganini, 57 62018, Potenza Picena - MC T. +39 0733 688026

T. +39 0731 22911 palitals oft@pecraccomandata.it info@palitalsoft.it

Via Tacito, 51/B 41 123, Modena – MO<br>T. +39 059 847066

P.I./C.F. 00994810430 Cap. Soc. euro 135.000,00 i.v. Società soggetta a direzione e coordinamento di Apra S.p.a.

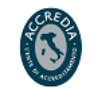

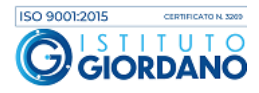

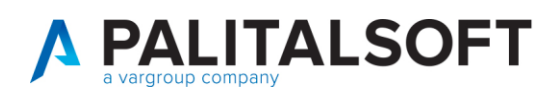

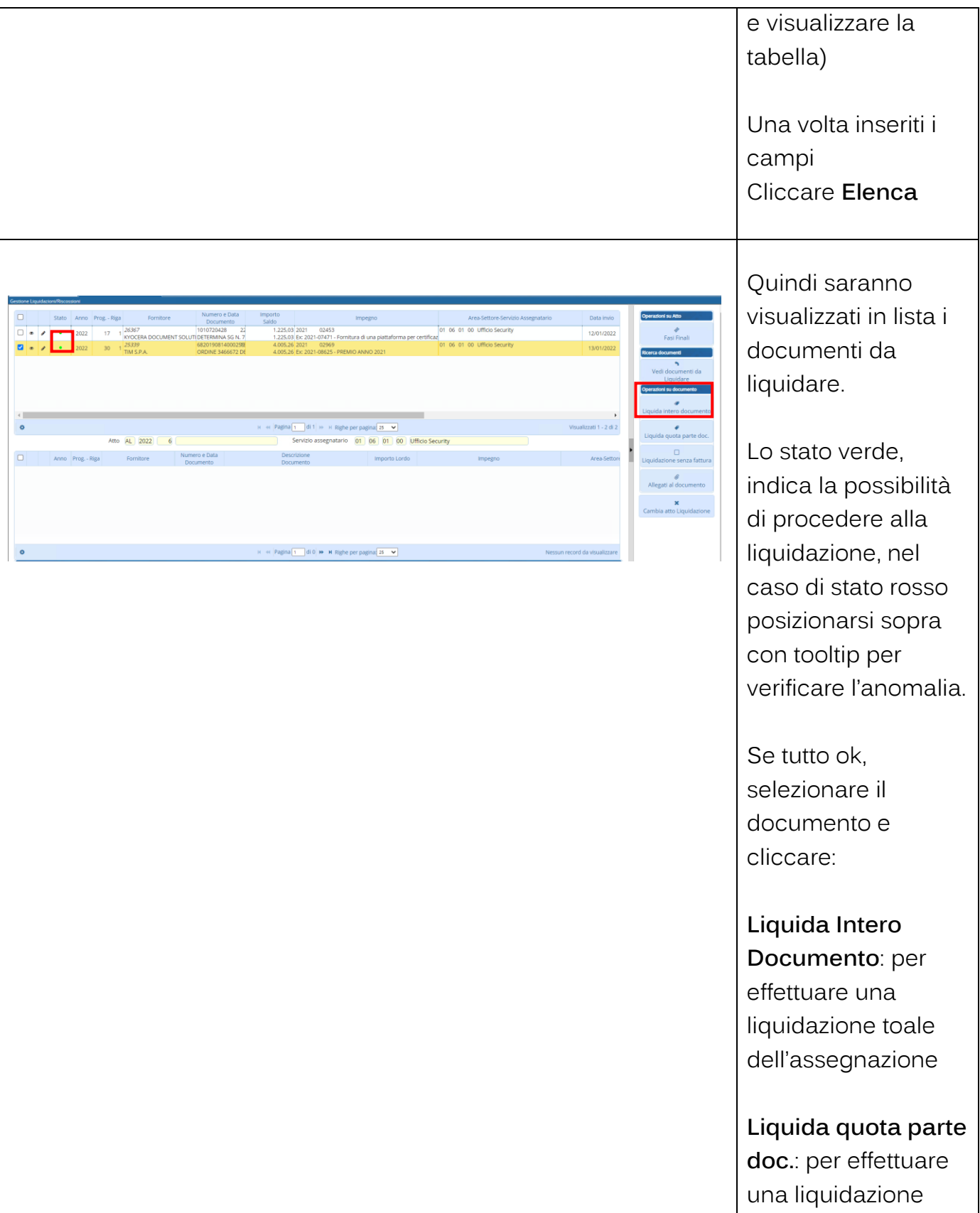

altre sedi: ales Sean:<br>
Via Paganini, 57 (1987)<br>
62018, Potenza Picena – MC (1998)<br>
T. +39 0733 688026 (1998)<br>
T. +39 059 847066

T. +39 0731 22911 info@palitalsoft.it

P.I./C.F. 00994810430 Cap. Soc. euro 135.000,00 i.v. Società soggetta a direzione e coordinamento di Apra S.p.a.

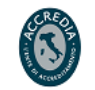

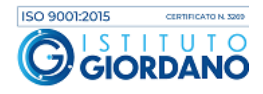

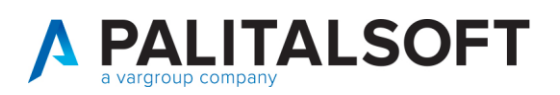

parziale dell'assegnazione

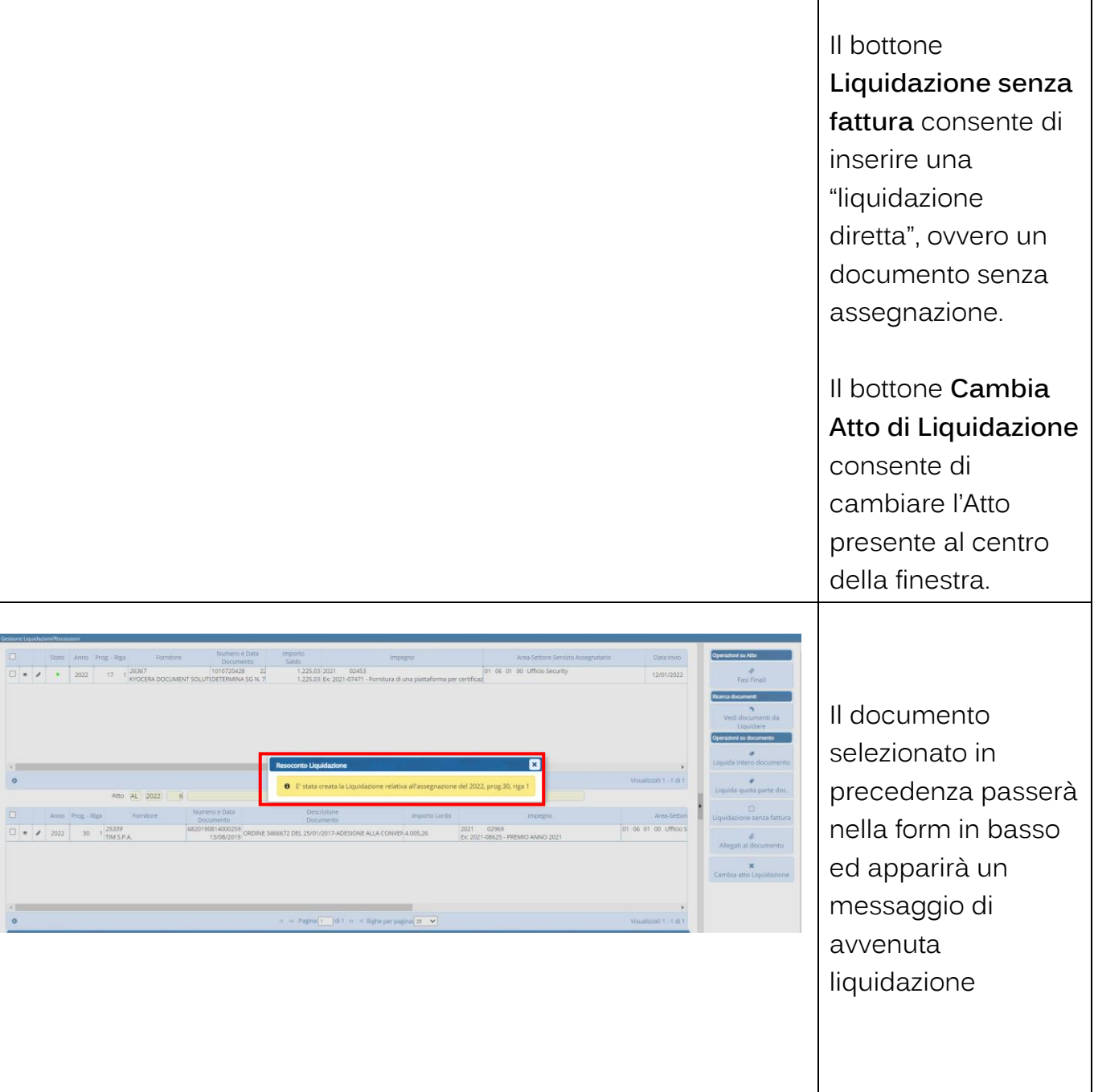

Palitalsoft S.r.l. Via Brodolini, 12 60035, Jesi - AN

altre sedi: dice sedi.<br>Via Paganini, 57<br>62018, Potenza Picena – MC T. +39 0733 688026

T. +39 0731 22911 palitals oft@pecraccomandata.it info@palitalsoft.it

Via Tacito, 51/B 41123, Modena - MO T. +39 059 847066

P.I./C.F. 00994810430 Cap. Soc. euro 135.000,00 i.v. Società soggetta a direzione e coordinamento di Apra S.p.a.

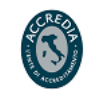

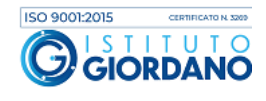

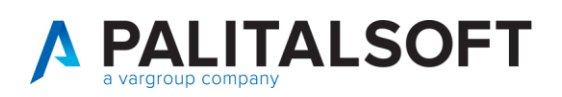

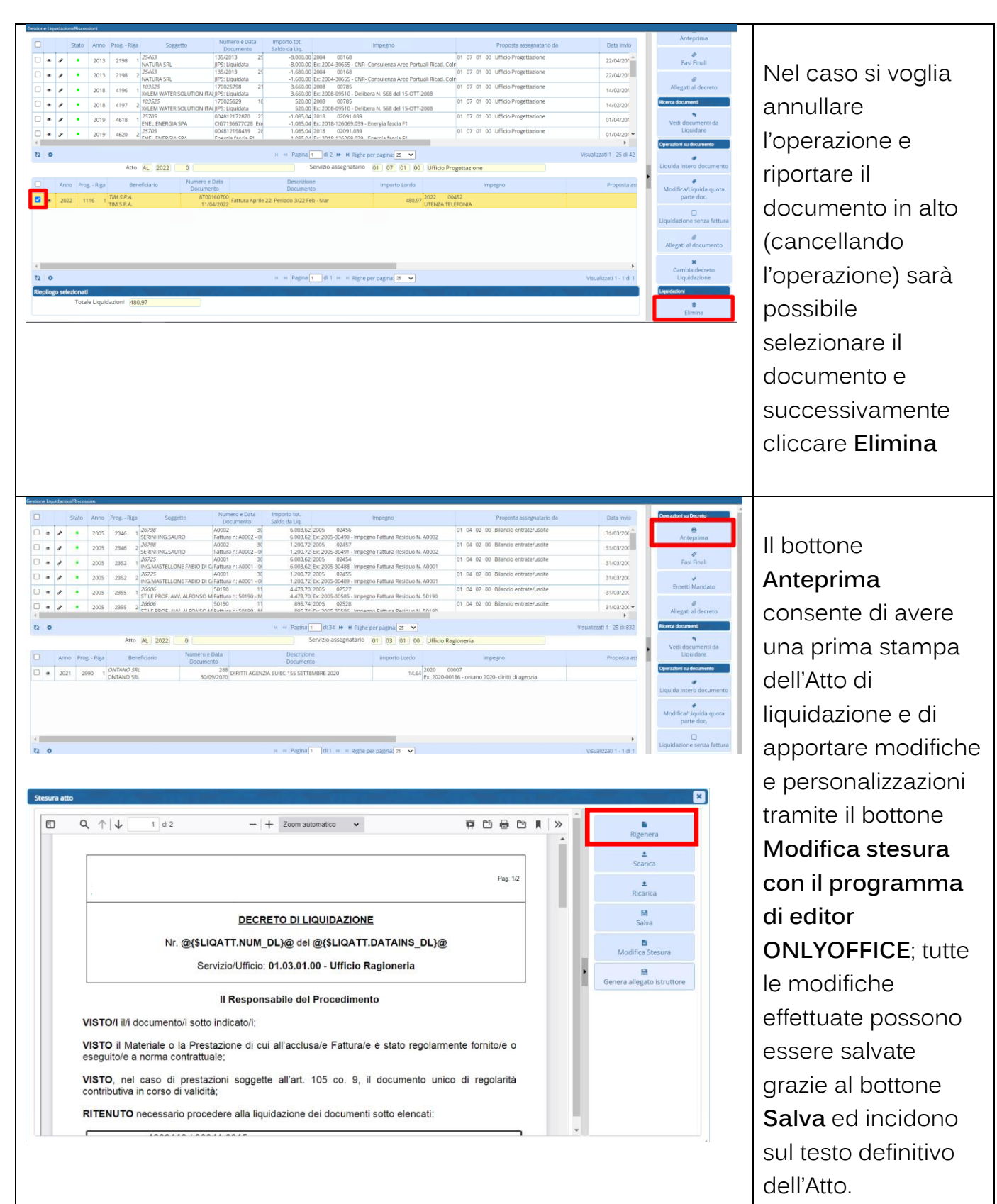

altre sedi: Via Paganini, 57 62018, Potenza Picena - MC T. +39 0733 688026

T. +39 0731 22911 palitals oft@pecraccomandata.it info@palitalsoft.it

Via Tacito, 51/B 41123, Modena-MO T. +39 059 847066

P.I./C.F. 00994810430 Cap. Soc. euro 135.000,00 i.v. Società soggetta a direzione e coordinamento di Apra S.p.a.

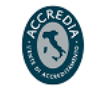

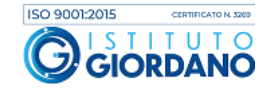

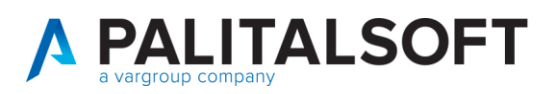

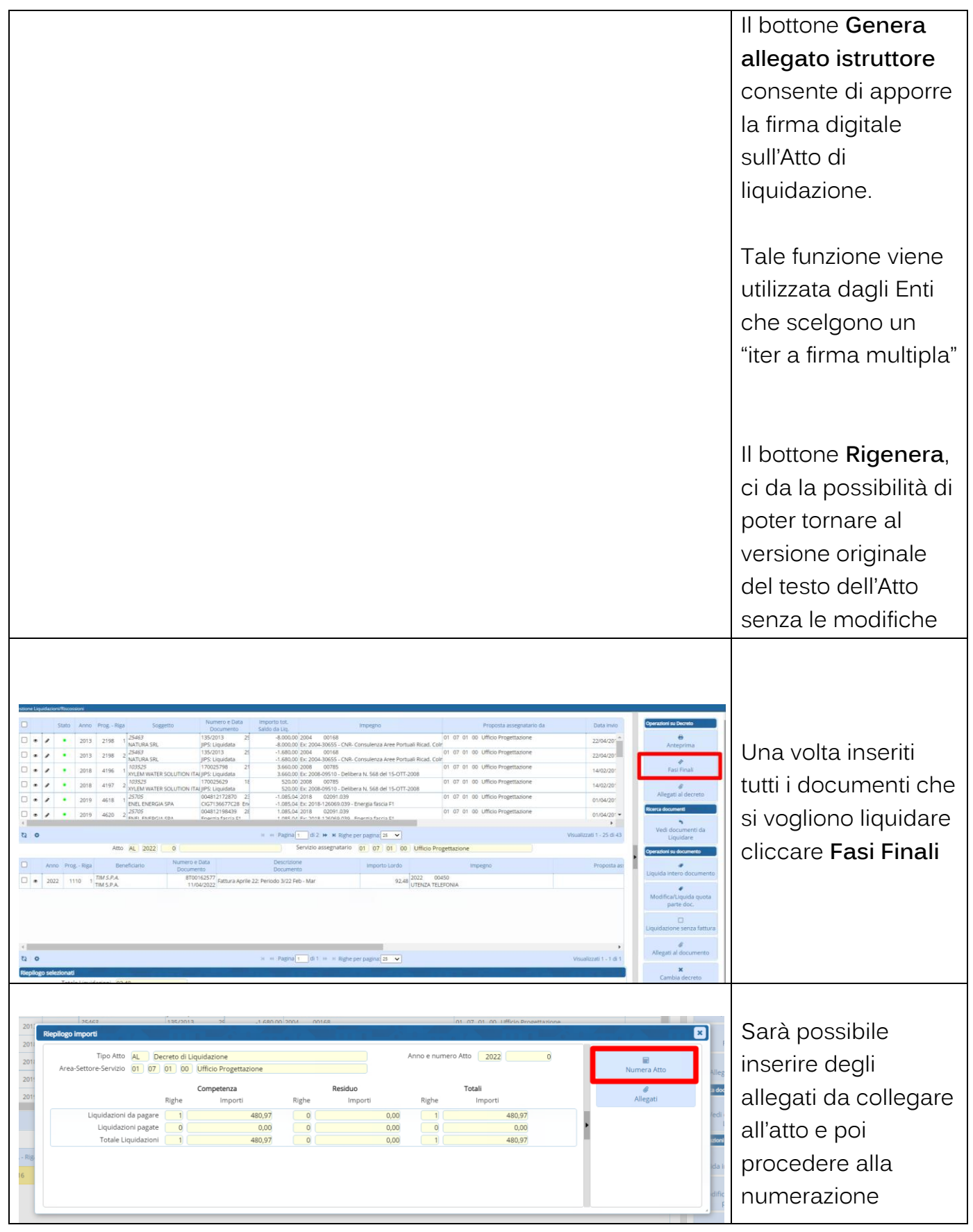

altre sedi: Via Paganini, 57 62018, Potenza Picena - MC T. +39 0733 688026

T. +39 0731 22911 palitals oft@pecraccomandata.it info@palitalsoft.it

Via Tacito, 51/B 41 123, Modena – MO<br>T. +39 059 847066

P.I./C.F. 00994810430 Cap. Soc. euro 135.000,00 i.v. Società soggetta a direzione e coordinamento di Apra S.p.a.

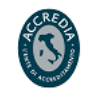

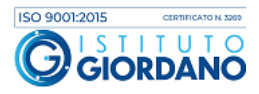

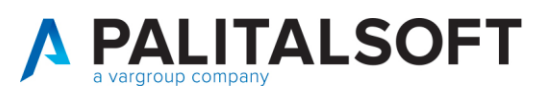

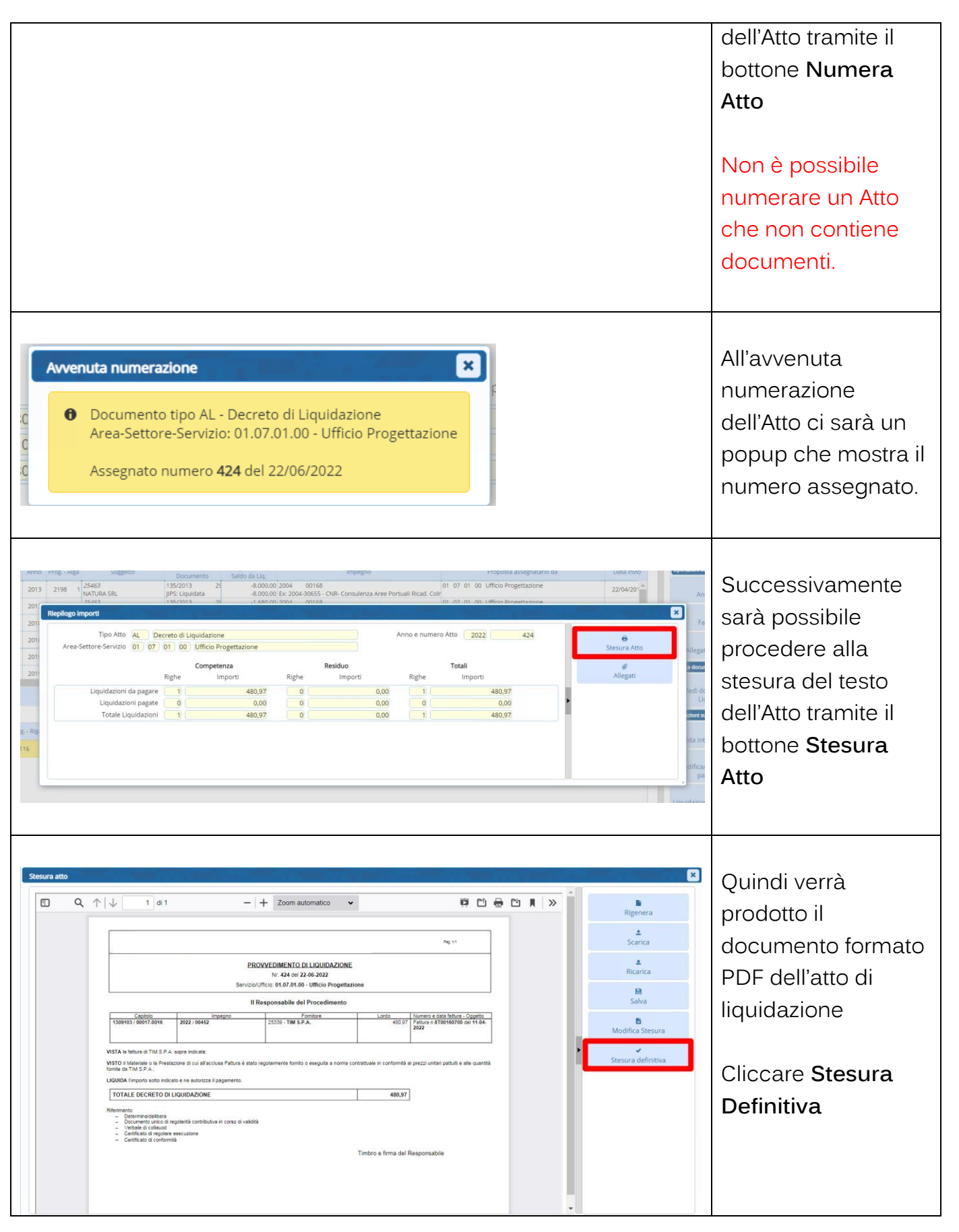

altre sedi: Via Paganini, 57 62018, Potenza Picena - MC T. +39 0733 688026

T. +39 0731 22911 palitals oft@pecraccomandata.it info@palitalsoft.it

Via Tacito, 51/B 41123, Modena-MO T. +39 059 847066

P.I./C.F. 00994810430 Cap. Soc. euro 135.000,00 i.v. Società soggetta a direzione e coordinamento di Apra S.p.a.

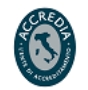

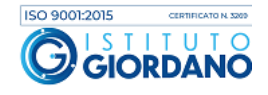

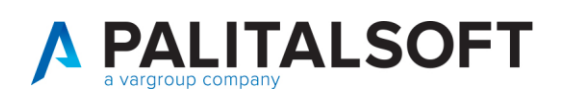

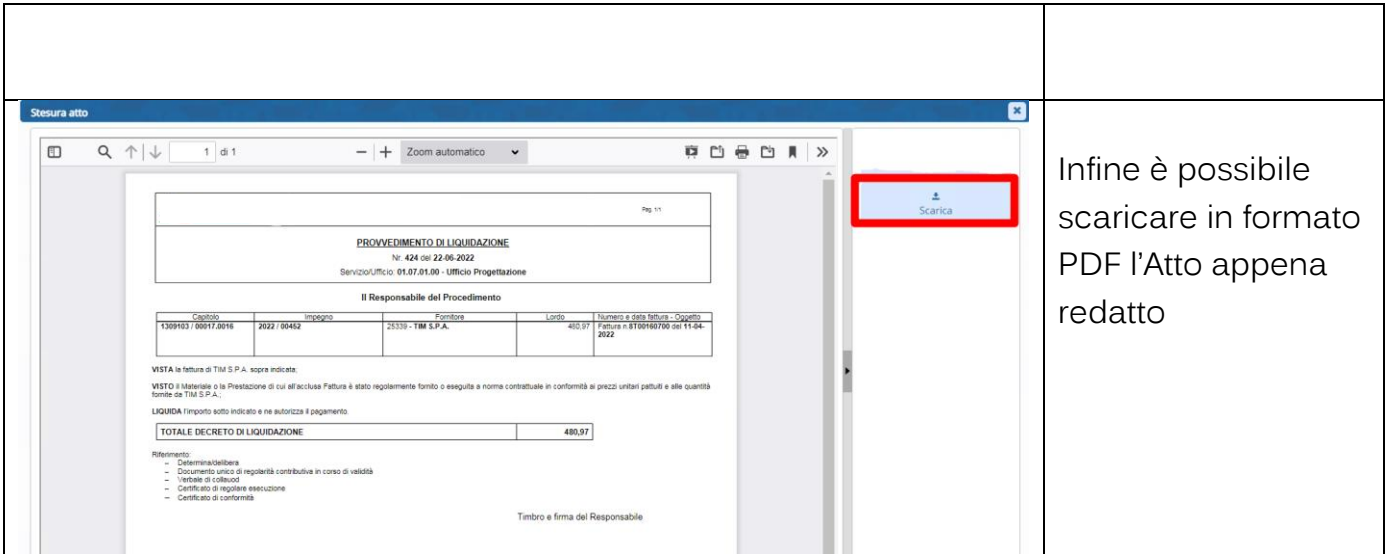

# <span id="page-10-0"></span>1.3 METODO VELOCE PER INSERIRE E FIRMARE L'ATTO CON ITER ISTRUTTORE – FIRMATARIO:

L'istruttore inserisce l'atto senza numerarlo e vi associa tutti gli allegati di competenza dell'ufficio periferico es. Certificato Regolare Esecuzione, Durc.

Sull'Atto inserito è a posizione 10, cliccando sull'opzione firma, la procedura automaticamente:

- 1. Numera l'atto chiedendone conferma
- 2. Produce la stesura definitiva
- 3. Esegue le funzioni per la firma dell'atto secondo quanto definito dei parametri di personalizzazione

# <span id="page-10-1"></span>**2. ATTI DI LIQUIDAZIONE**

## 2.1 GESTIONE ATTI DI LIQUIDAZIONE

<span id="page-10-2"></span>Per i filtri di ricerca e le posizioni dell'atto all'interno dell'iter formativo vedere paragrafo 1.1.

L'iter va definito tenendo conto di effettuare la numerazione ove possibile nello stesso momento in cui viene apposta la prima firma digitale in modo da avere la coincidenza della data dell'atto con quella della firma. Si ricorda che gli estremi del provvedimento ammistrativo e il responsabile del provvedimento, sono contenuti all'interno del flusso XML inviato alla Piattaforma Siope + (nella tabella 10 - sezione Struttura Mandato)

Palitalsoft S.r.l. Via Brodolini, 12 60035, Jesi - AN

altre sedi: Via Paganini, 57 62018, Potenza Picena - MC T +39 0733 688026

T. +39 0731 22911 palitals of t@ pecraccomand at a.it info@palitalsoft.it

Via Tacito, 51/B 41123, Modena-MO T +39 059 847066

P.I./C.F. 00994810430 Cap. Soc. euro 135.000,00 i.v. Società soggetta a direzione e coordinamento di Apra S.p.a.

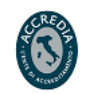

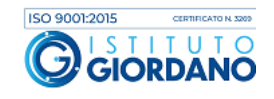

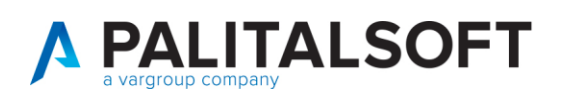

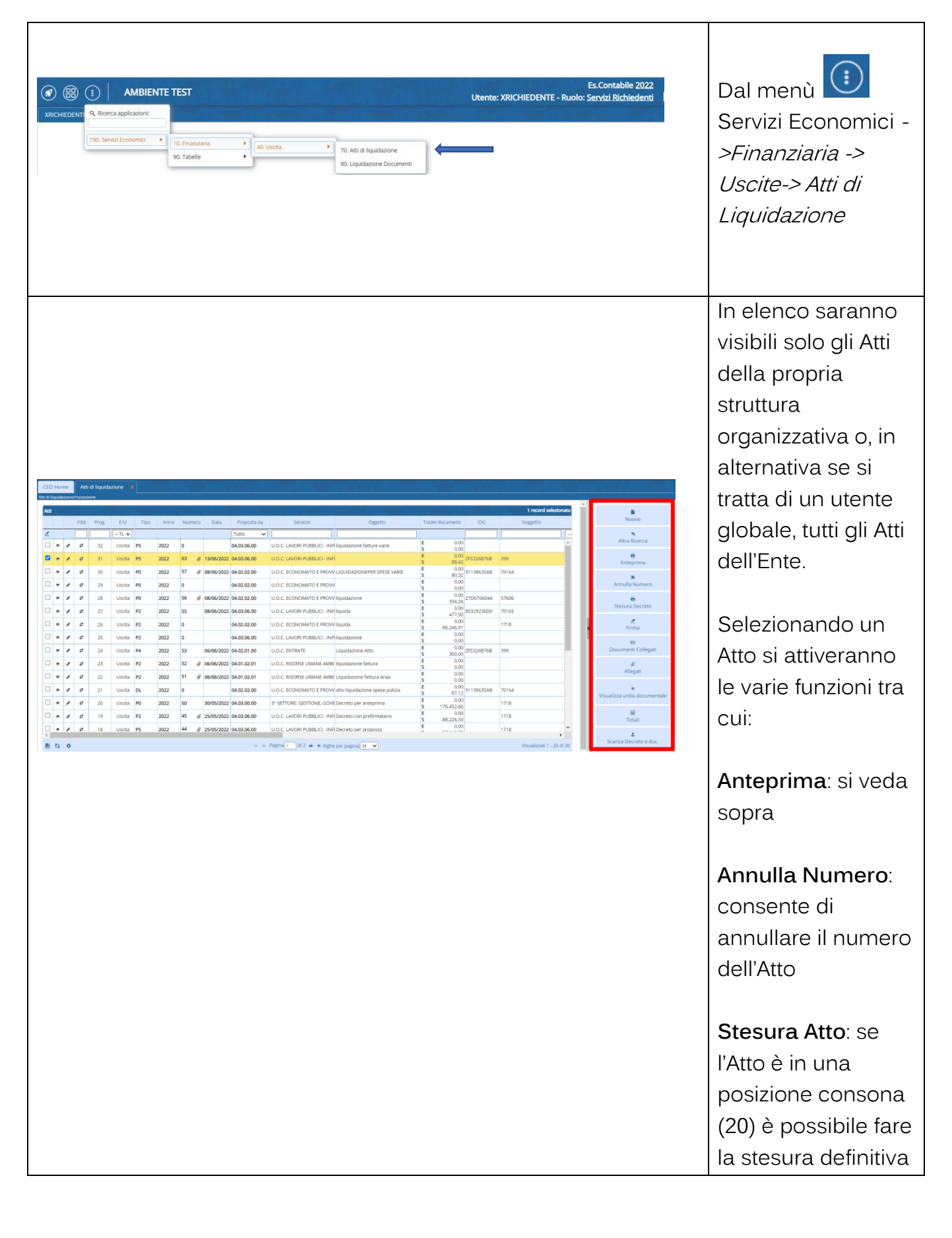

altre sedi: Via Paganini, 57 62018, Potenza Picena - MC T. +39 0733 688026

T. +39 0731 22911 palitals often accommodata.it Cap. Soc. euro 135.000,00 i.v.<br>palitals often accommodata.it Cap. Soc. euro 135.000,00 i.v.<br>Società s oggetta a direzione e

Via Tacito, 51/B 41123, Modena - MO T. +39 059 847066

P.I./C.F. 00994810430 Società soggetta a direzione e coordinamento di Apra S.p.a.

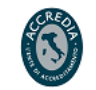

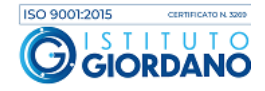

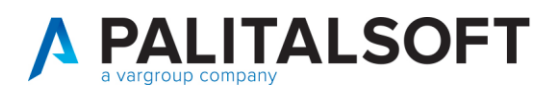

e portarlo a posizione 30.

**Firma**: Consente di firmare digitalmente gli Atti a posizione 30. In base all'iter scelto dall'Ente l'Atto verrà portato a posizione 35 o 40.

# **Documenti**

**Collegati**: mostra i documenti liquidati con l'Atto

**Allegati**: gestione allegati all'Atto

**Totali**: mostra i totali finanziari dell'Atto

Palitalsoft S.r.l. Via Brodolini, 12 60035, Jesi - AN

altre sedi: Via Paganini, 57 

Via Tacito, 51/B

T. +39 0731 22911 P.I./C.F. 00994810430<br>palitalsoft@pecraccomandata.it Cap. Soc. euro 135.000,00 i.v.<br>info@palitalsoft.it Società soggetta a direzione e Società soggetta a direzione e coordinamento di Apra S.p.a.

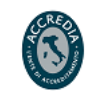

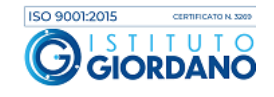

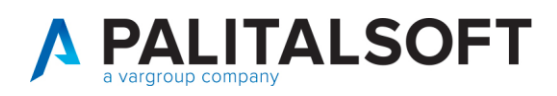

# <span id="page-13-0"></span>**3. TIPOLOGIA ATTO DI LIQUIDAZIONE**

La configurazione di base viene fatta sui parametri generali.

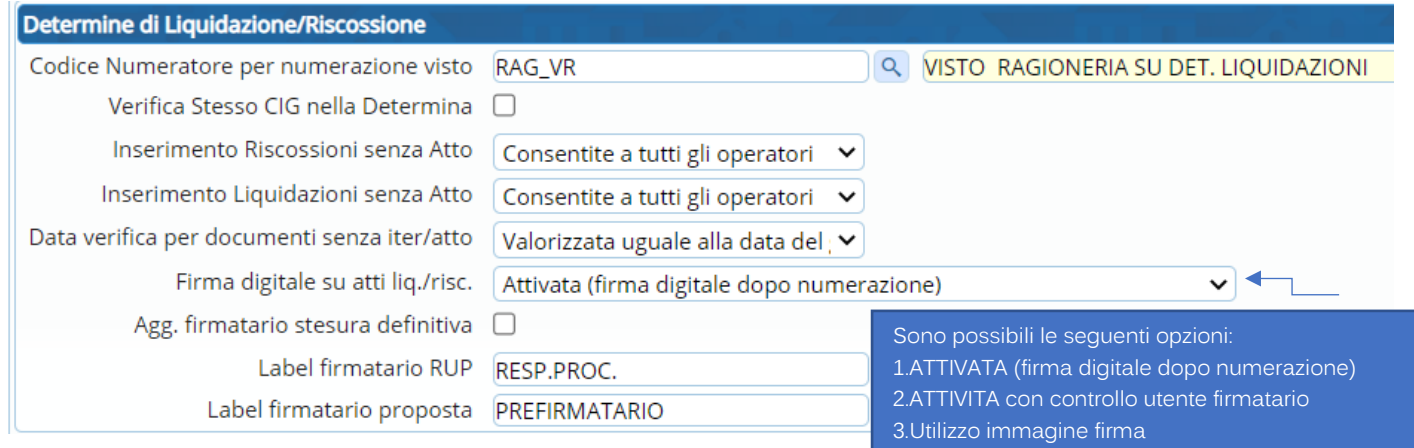

Ogni tipologia di atto può avere delle particolarità rispetto alle impostazioni di base, quindi l'iter della formazione dell'Atto di liquidazione può essere definito secondo le esigenze operative dell'ente nella tabella degli Organi Deliberanti.

Questo consente di avere tipologie di atti di liquidazione con iter diversi, esempio, un atto di liquidazione per una sola firma digitale prodotto da un determinato servizio ed un atto di liquidazione con testo diverso e 2 firme digitali, prodotto da un servizio diverso

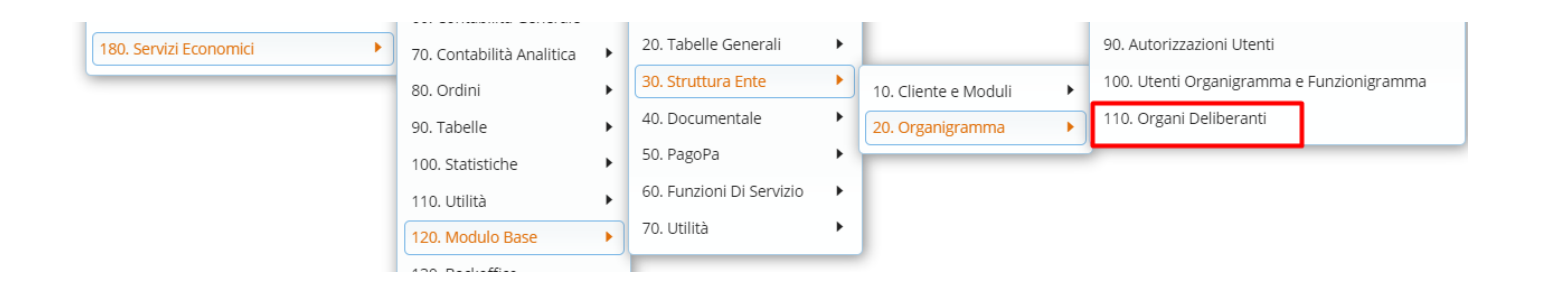

Di seguito sono elencate le configurazioni e le operazioni aggiuntive per le diverse tipologie di Atti di Liquidazione che sono possibili con implementazioni apportate al programma e disponibili da inizio Luglio 2022.

Esse sono :

- 1. D.L con doppia firma digitale del prefirmatario e firmatario. Non viene verificata la coincidenza dell'utente prefirmatario con il C.F. presente su certificato di firma
- 2. D.L con doppia firma digitale del prefirmatario e firmatario. Viene verificata la coincidenza dell'utente prefirmatario con il C.F. presente su certificato di firma

Palitalsoft S.r.l. Via Brodolini, 12 60035, Jesi - AN

Via Paganini, 57

T +39 0733 688026

62018 Potenza Picena - MC

altre sedi:

T. +39 0731 22911 palitals oft@pecraccomandata.it info@palitalsoft.it

Via Tacito, 51/B 41123. Modena - MO T +39 059 847066

P.I./C.F. 00994810430 Cap. Soc. euro 135.000,00 i.v. Società soggetta a direzione e coordinamento di Apra S.p.a.

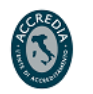

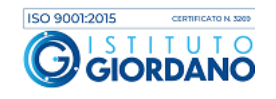

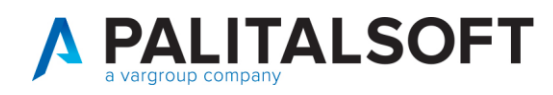

- 3. D.L. con firma elettronica o immagine grafometrica del prefirmatario
- 4. D.L. con allegato generato dal prefirmatario prima della numerazione
- 5. D.L. con doppia firma digitale ed allegato generato all'inserimento della proposta dall'istruttore

# <span id="page-14-0"></span>3.1 A.L. CON FIRMA DIGITALE PREFIRMATARIO (NON AVVENGONO CONTROLLI SULLA FIRMA DEL PREFIRMATARIO)

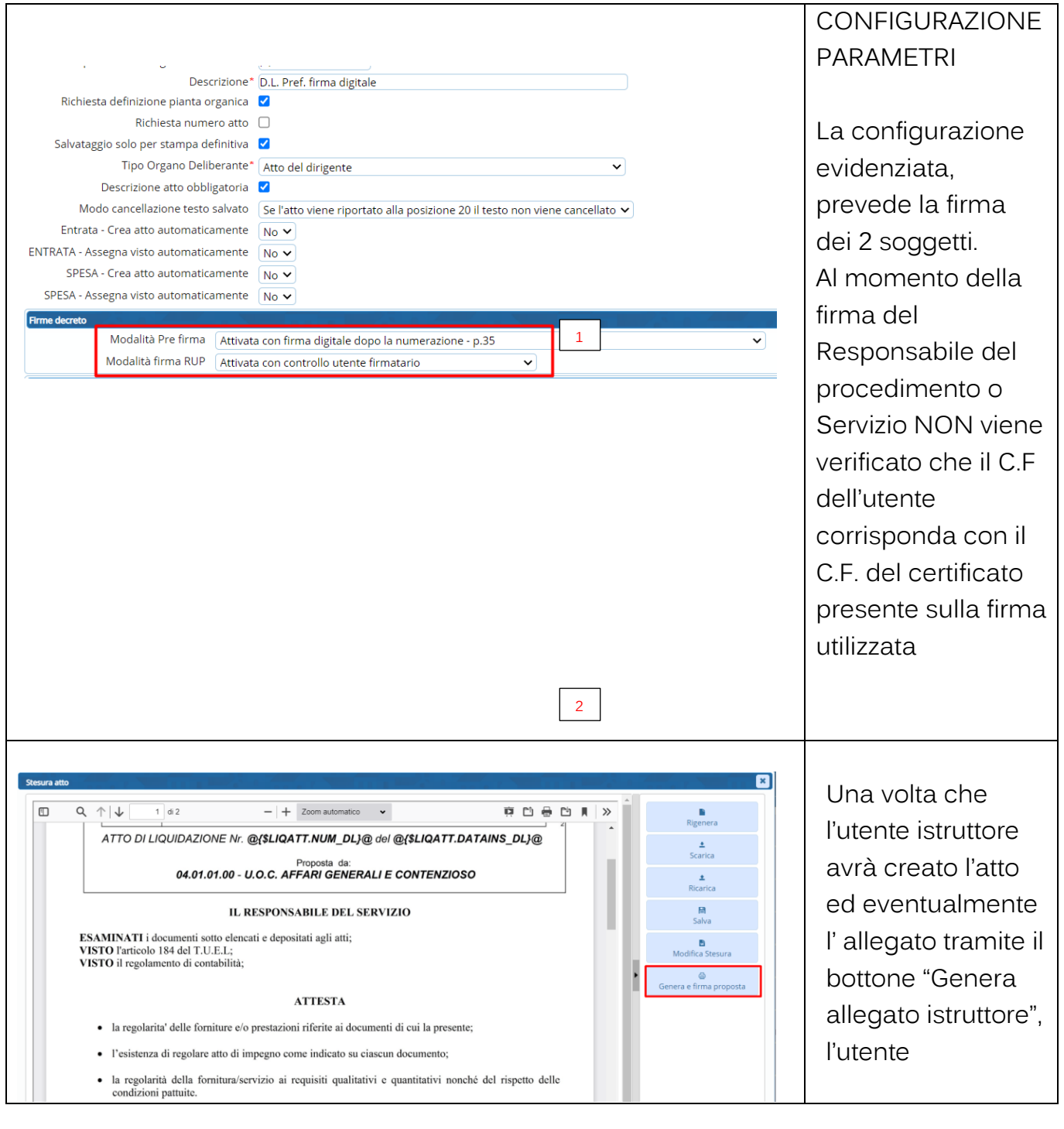

Palitalsoft S.r.l. Via Brodolini, 12 60035, Jesi - AN

altre sedi: Via Paganini, 57 62018, Potenza Picena - MC T. +39 0733 688026

T. +39 0731 22911 palitals oft@pecraccomandata.it Cap. Soc. euro 135.000,00 i.v. info@palitalsoft.it

Via Tacito, 51/B 41123, Modena-MO T. +39 059 847066

P.I./C.F. 00994810430 Società soggetta a direzione e coordinamento di Apra S.p.a.

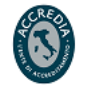

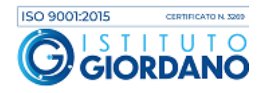

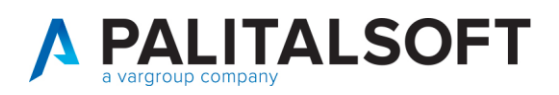

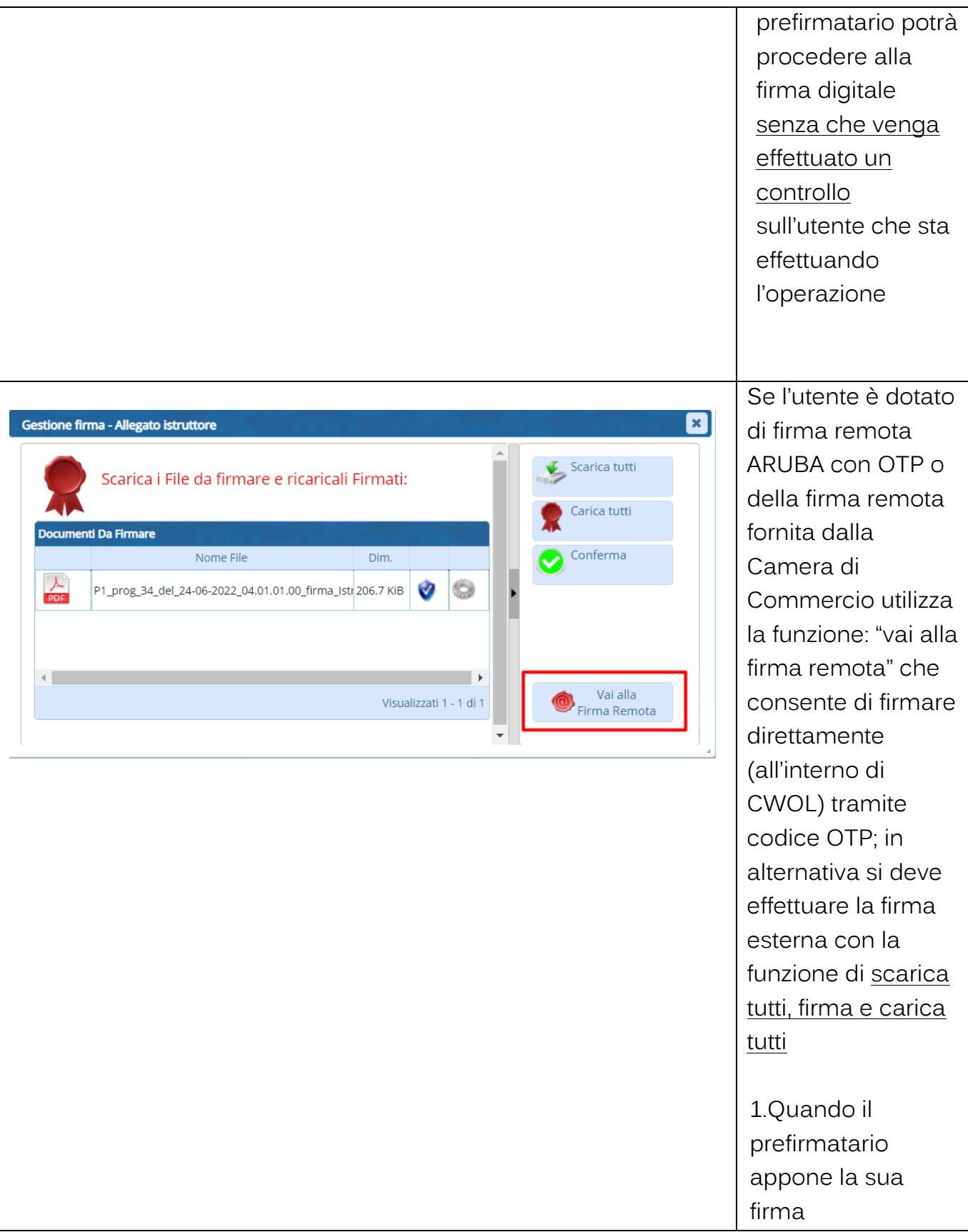

altre sedi: ales Sean:<br>
Via Paganini, 57 (and 2018), Via Tacito, 51/B<br>
62018, Potenza Picena – MC (41123, Modena – MO<br>
T. +39 0733 688026 (7. +39 059 847066)

T. +39 0731 22911 palitals oft@pecraccomandata.it info@palitalsoft.it

P.I./C.F. 00994810430 Cap. Soc. euro 135.000,00 i.v. Società soggetta a direzione e coordinamento di Apra S.p.a.

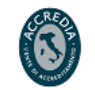

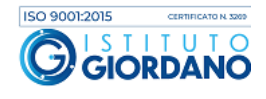

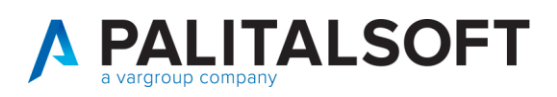

NON avviene il controllo utente dalla struttura organizzativa e sul C.F. presente nel certificato di firma. 2. Il controllo è invece presente nel momento della firma del RUP

## <span id="page-16-0"></span>3.2 A.L. CON FIRMA DIGITALE PREFIRMATARIO E CONTROLLO UTENTE PREFIRMATARIO

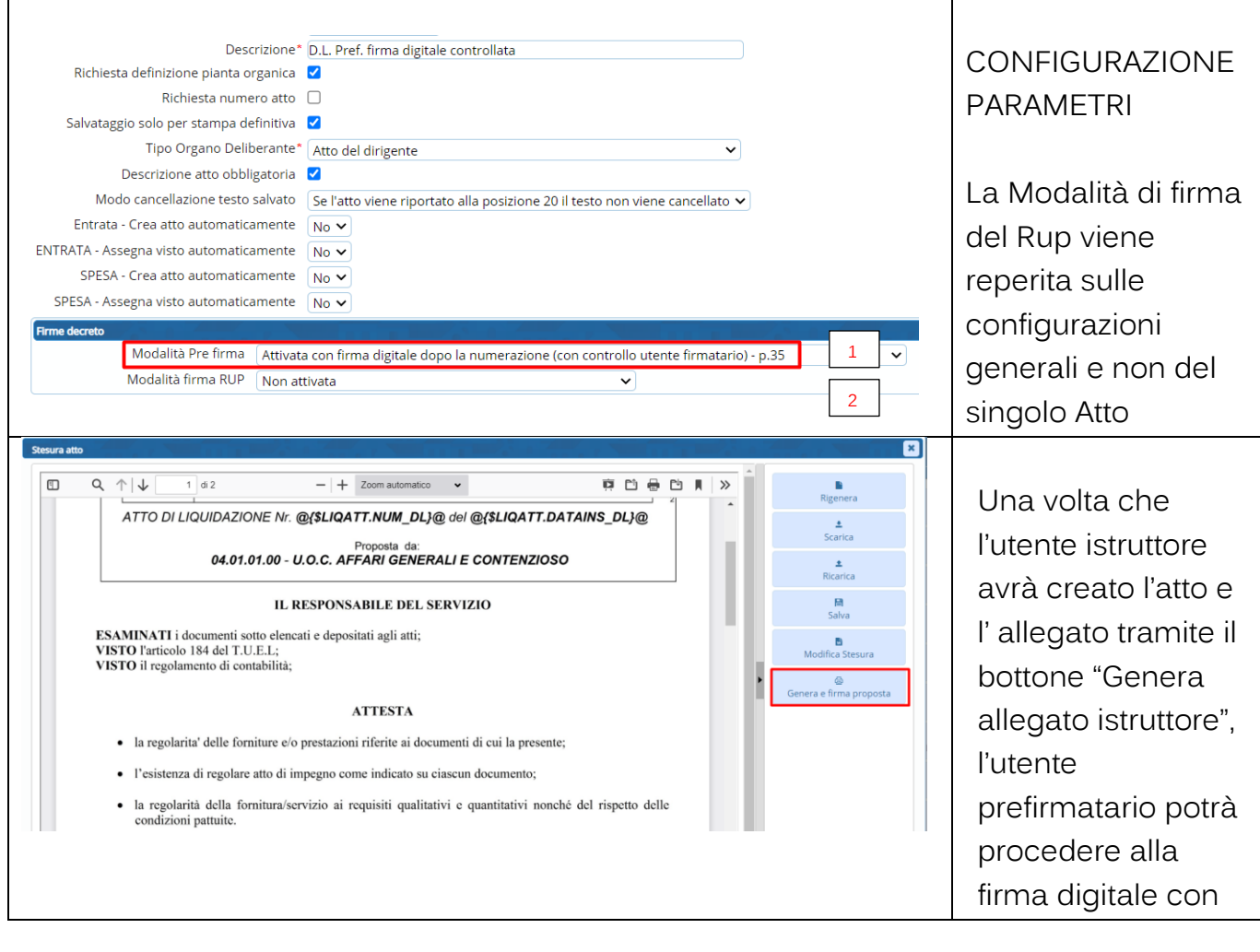

Palitalsoft S.r.l. Via Brodolini, 12 60035, Jesi - AN

altre sedi: Via Paganini, 57 62018, Potenza Picena - MC T. +39 0733 688026

T. +39 0731 22911 palitals of t@ pecraccomand at a.it info@palitalsoft.it

Via Tacito, 51/B 41123, Modena - MO T. +39 059 847066

P.I./C.F. 00994810430 Cap. Soc. euro 135.000,00 i.v. Società soggetta a direzione e coordinamento di Apra S.p.a.

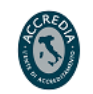

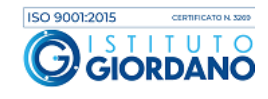

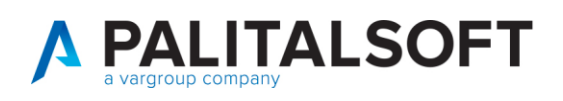

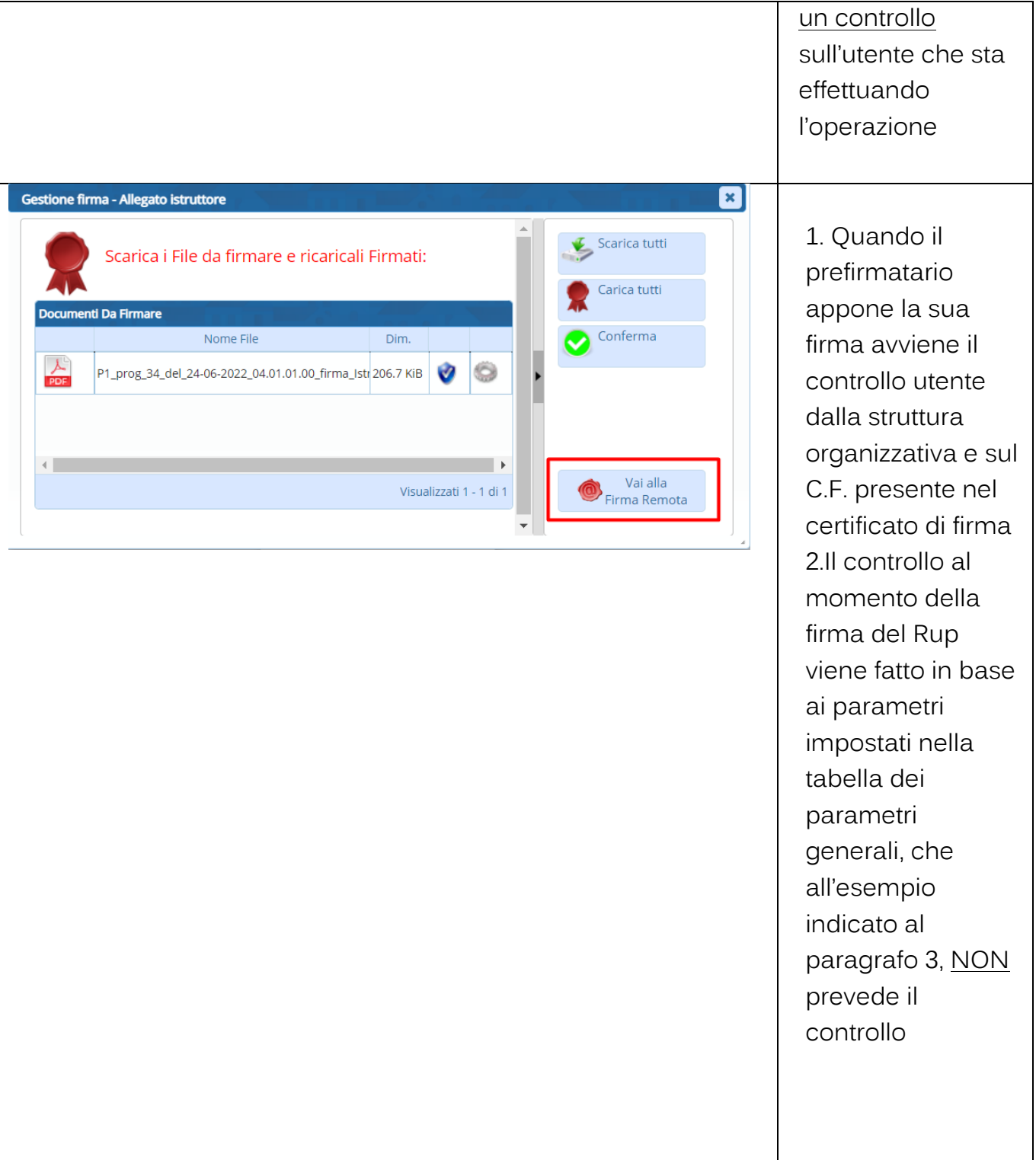

altre sedi: dice sedi.<br>Via Paganini, 57<br>62018, Potenza Picena – MC T. +39 0733 688026

T. +39 0731 22911 palitals oft@pecraccomandata.it info@palitalsoft.it

Via Tacito, 51/B 41123, Modena - MO T. +39 059 847066

P.I./C.F. 00994810430 Cap. Soc. euro 135.000,00 i.v. Società soggetta a direzione e coordinamento di Apra S.p.a.

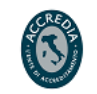

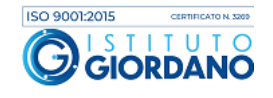

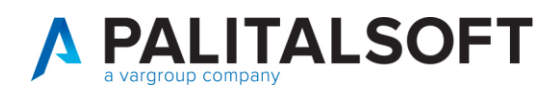

<span id="page-18-0"></span>3.3 A.L. CON FIRMA ELETTRONICA GRAFOMETRICA PREFIRMATARIO SU STESURA DEFINITIVA CON CONTROLLO UTENTE PREFIRMATARIO

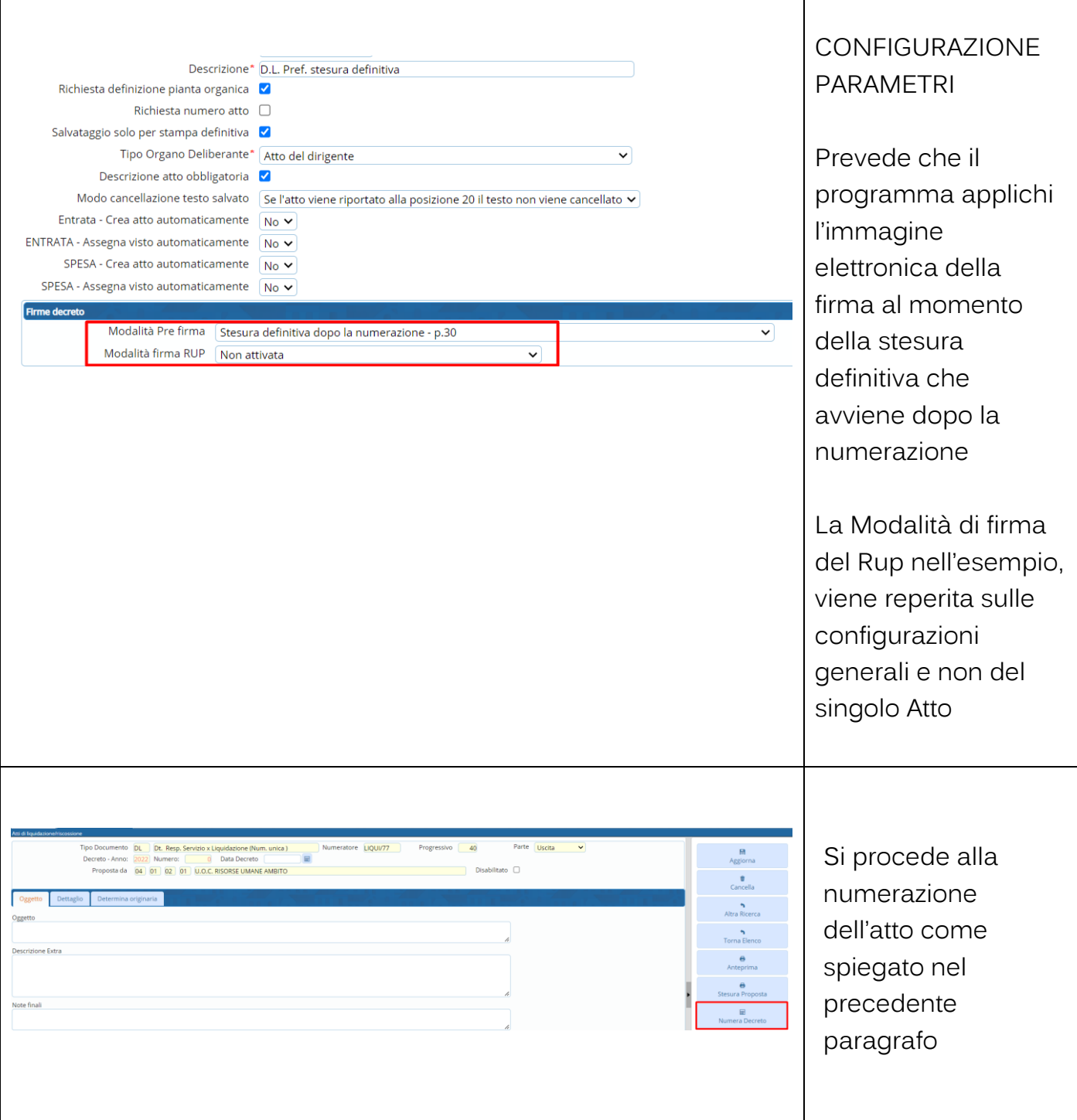

Palitalsoft S.r.l. Via Brodolini, 12 60035, Jesi - AN

altre sedi: Via Paganini, 57 62018, Potenza Picena - MC T. +39 0733 688026

T. +39 0731 22911 palitals of t@pecraccomandata.it info@palitalsoft.it

Via Tacito, 51/B 41123, Modena - MO T. +39 059 847066

P.I./C.F. 00994810430 Cap. Soc. euro 135.000,00 i.v. Società soggetta a direzione e coordinamento di Apra S.p.a.

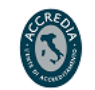

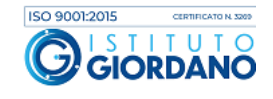

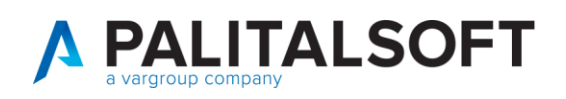

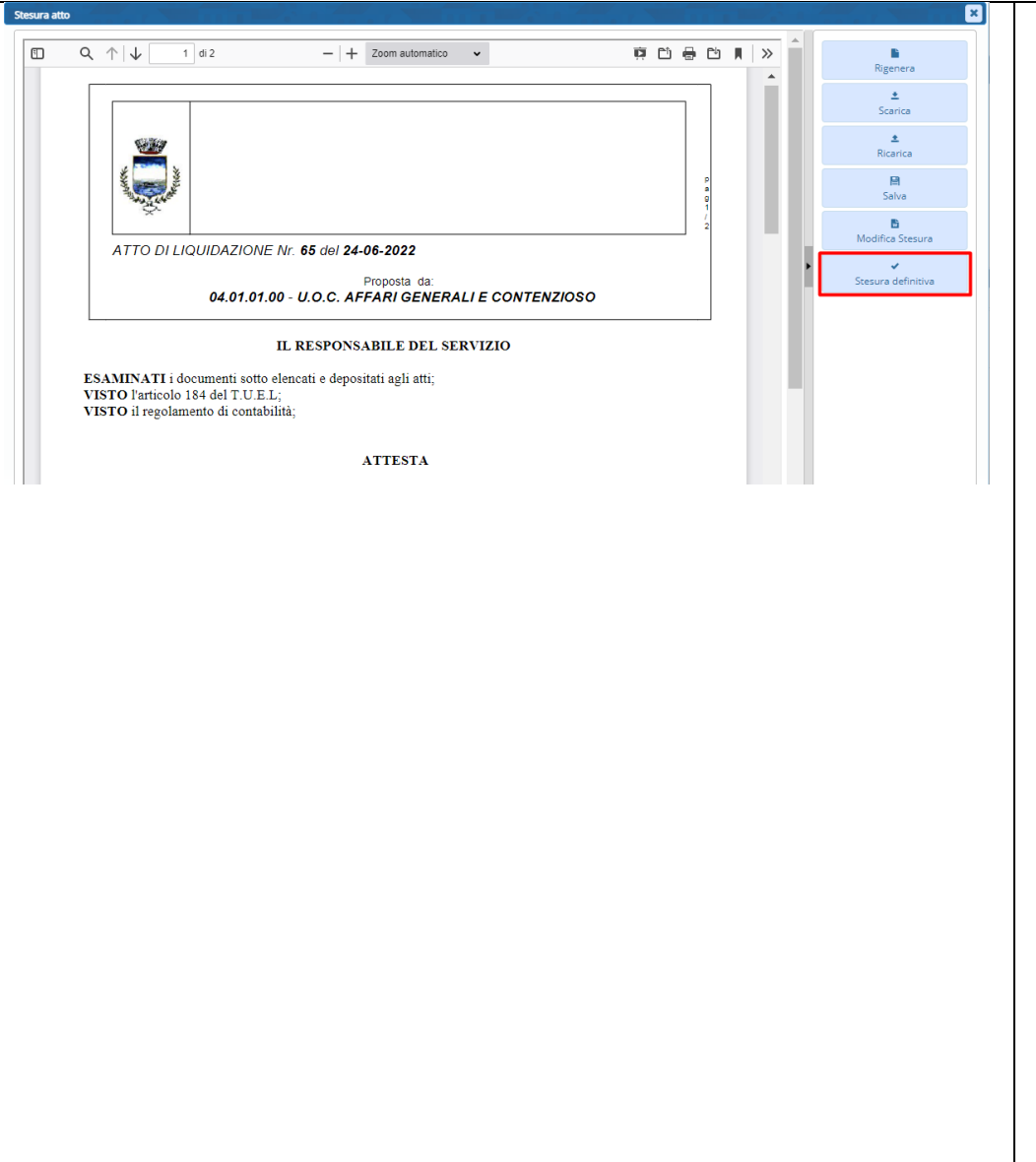

Successivamente procederemo con la stesura definitiva del Atto

Viene prodotto il documento che riporta la firma elettronica grafometrica del prefirmatario applicata al testo in fase di stesura definitiva , con controllo utente. A seguire il Rup/responsabile del servizio procederà con la firma finale dell'Atto con i controlli previsti nei parametri generali

Palitalsoft S.r.l. Via Brodolini, 12 60035, Jesi - AN

altre sedi: Via Paganini, 57 62018, Potenza Picena - MC T. +39 0733 688026

T. +39 0731 22911 palitals oft@pecraccomandata.it info@palitalsoft.it

Via Tacito, 51/B 41123, Modena - MO T. +39 059 847066

P.I./C.F. 00994810430 Cap. Soc. euro 135.000,00 i.v. Società soggetta a direzione e coordinamento di Apra S.p.a.

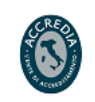

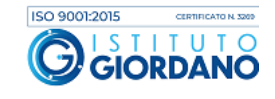

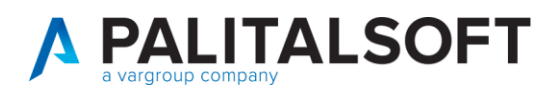

da parte

## <span id="page-20-0"></span>3.4 A.L. CON ALLEGATO GENERATO DAL PREFIRMATARIO PRIMA DELLA NUMERAZIONE

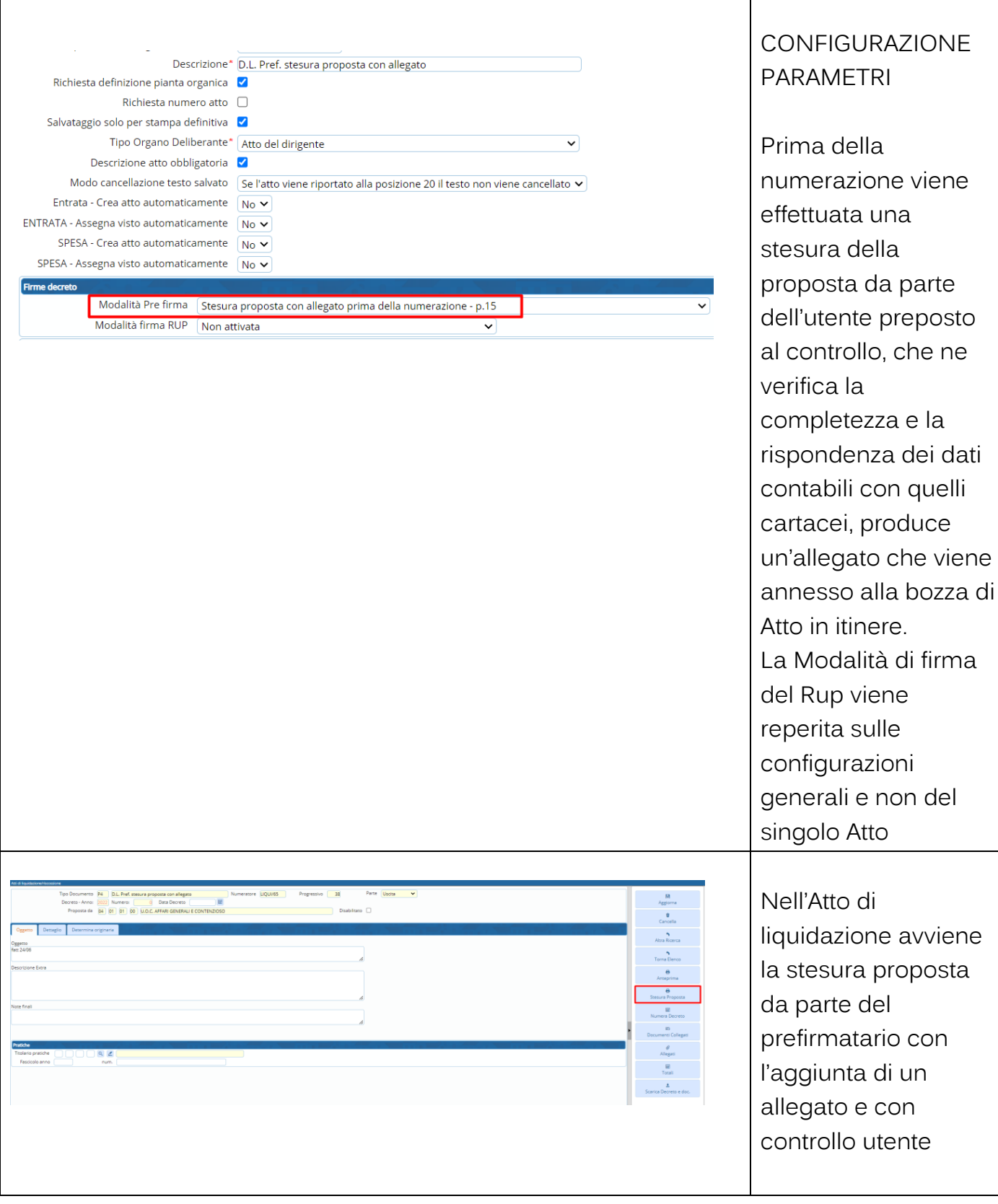

Palitalsoft S.r.l. Via Brodolini, 12 60035, Jesi - AN

altre sedi: Via Paganini, 57 62018, Potenza Picena - MC T. +39 0733 688026

T. +39 0731 22911 palitals oft@pecraccomandata.it info@palitalsoft.it

Via Tacito, 51/B 41123, Modena - MO T. +39 059 847066

P.I./C.F. 00994810430 Cap. Soc. euro 135.000,00 i.v. Società soggetta a direzione e coordinamento di Apra S.p.a.

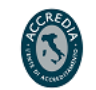

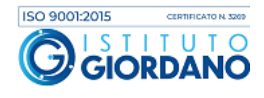

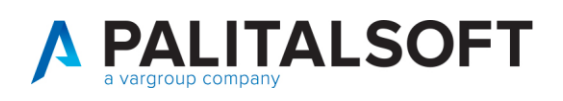

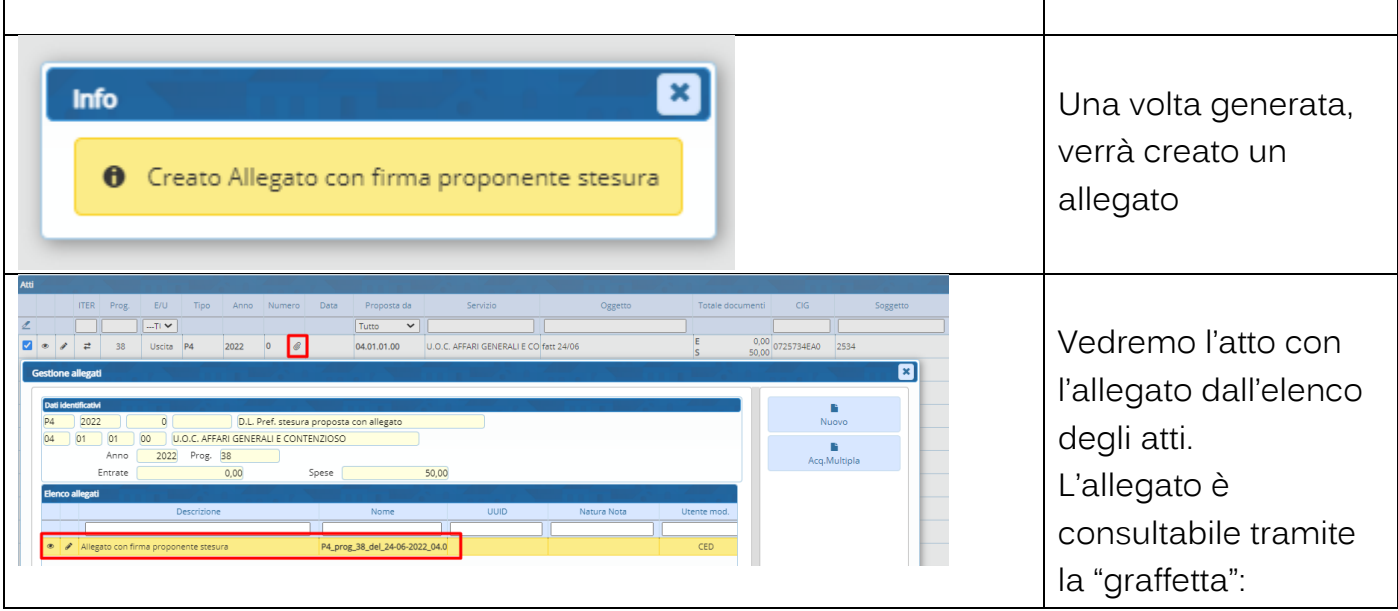

# <span id="page-21-0"></span>3.5 A.L. CON DOPPIA FIRMA DIGITALE ED ALLEGATO GENERATO ALL'INSERIMENTO DELLA PROPOSTA DALL'ISTRUTTORE

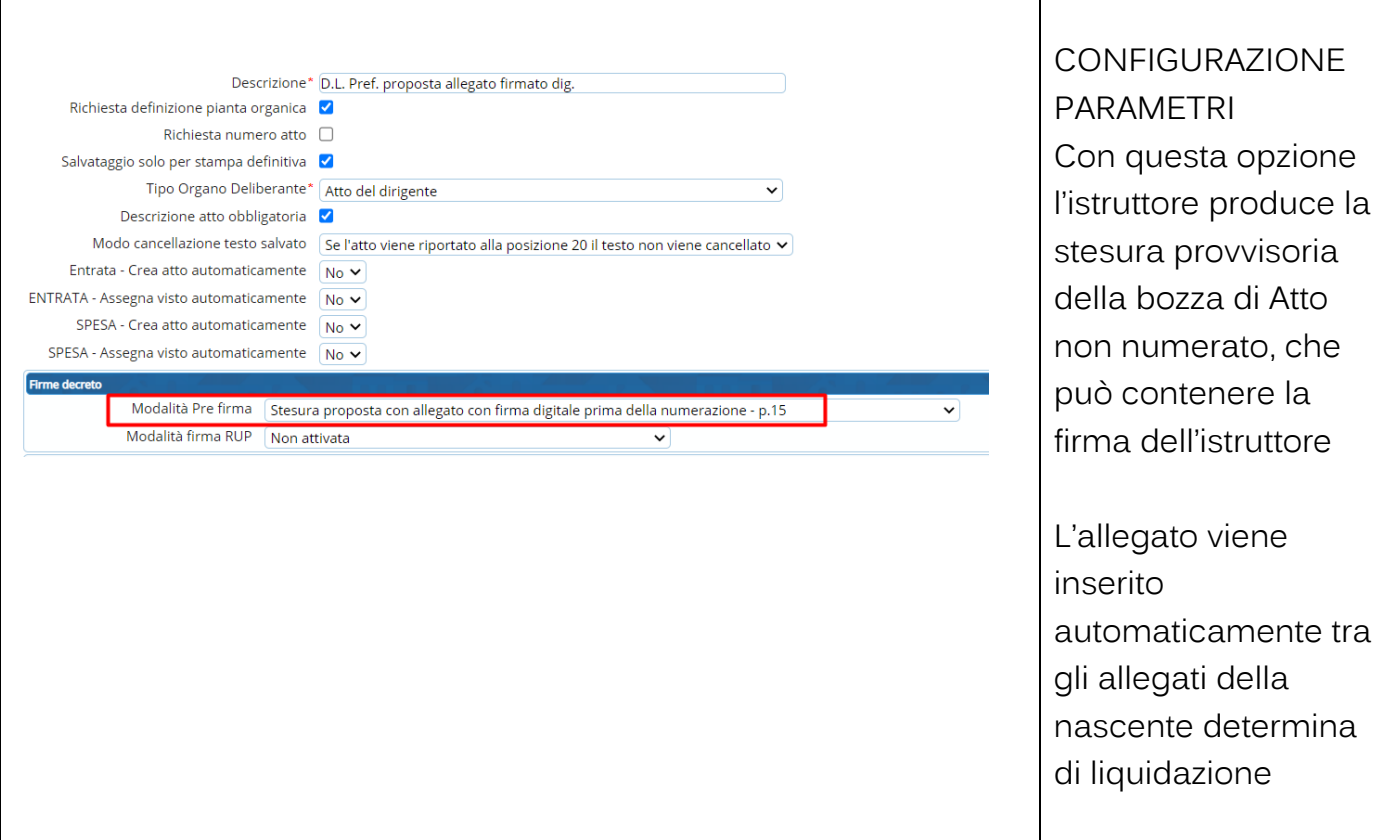

Palitalsoft S.r.l. Via Brodolini, 12 60035, Jesi - AN

altre sedi: Via Paganini, 57 62018, Potenza Picena - MC T. +39 0733 688026

T. +39 0731 22911 palitals oft@pecraccomandata.it info@palitalsoft.it

Via Tacito, 51/B 41123, Modena - MO T. +39 059 847066

P.I./C.F. 00994810430 Cap. Soc. euro 135.000,00 i.v. Società soggetta a direzione e coordinamento di Apra S.p.a.

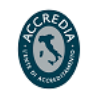

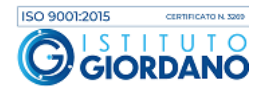

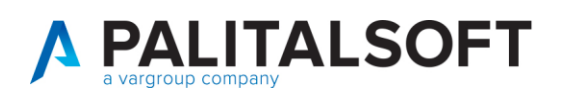

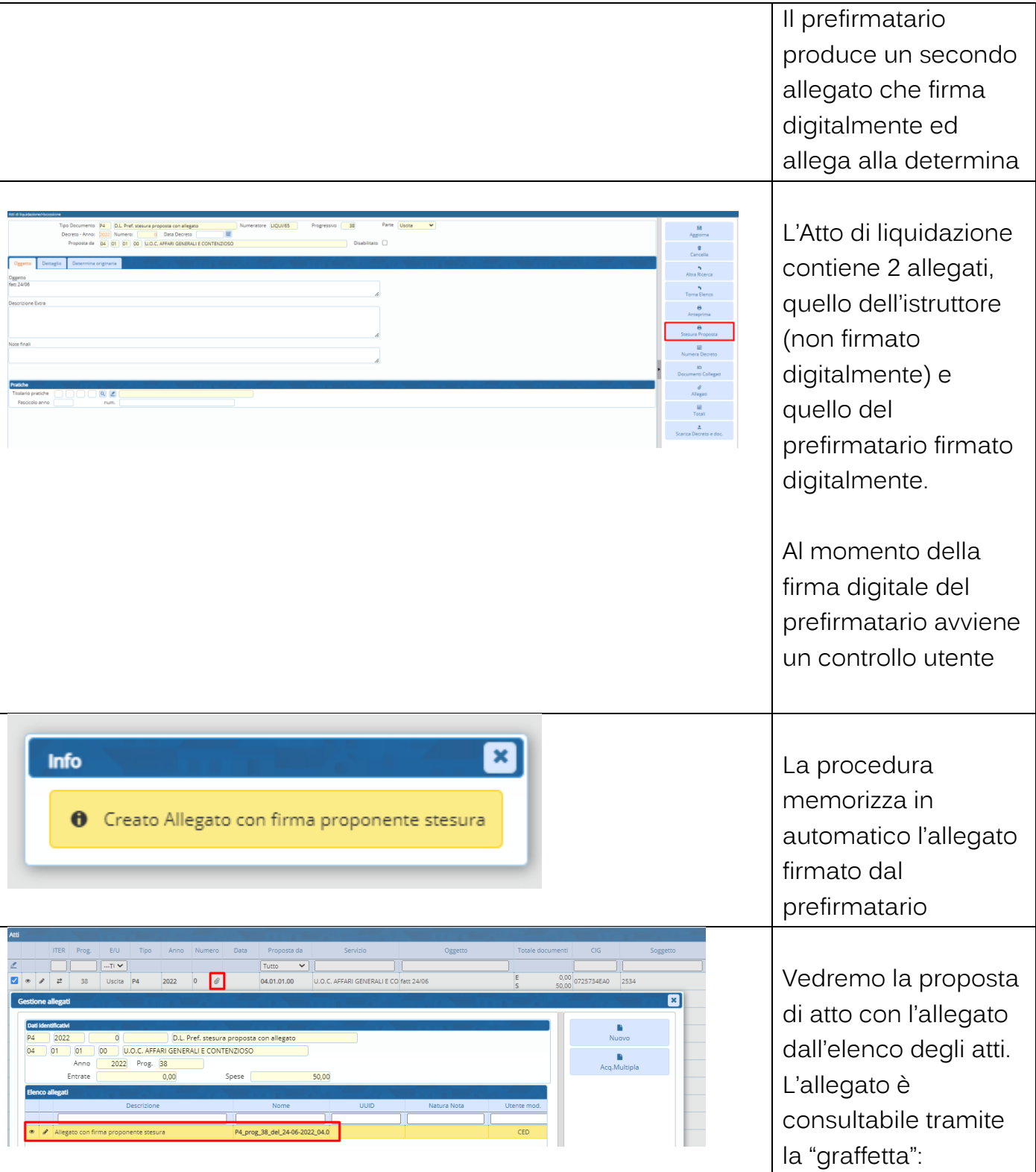

altre sedi: ales Sean:<br>
Via Paganini, 57 (and 2018), Via Tacito, 51/B<br>
62018, Potenza Picena – MC (41123, Modena – MO<br>
T. +39 0733 688026 (7. +39 059 847066)

T. +39 0731 22911 palitals oft@pecraccomandata.it info@palitalsoft.it

P.I./C.F. 00994810430 Cap. Soc. euro 135.000,00 i.v. Società soggetta a direzione e coordinamento di Apra S.p.a.

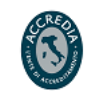

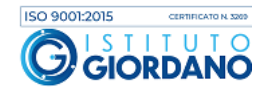

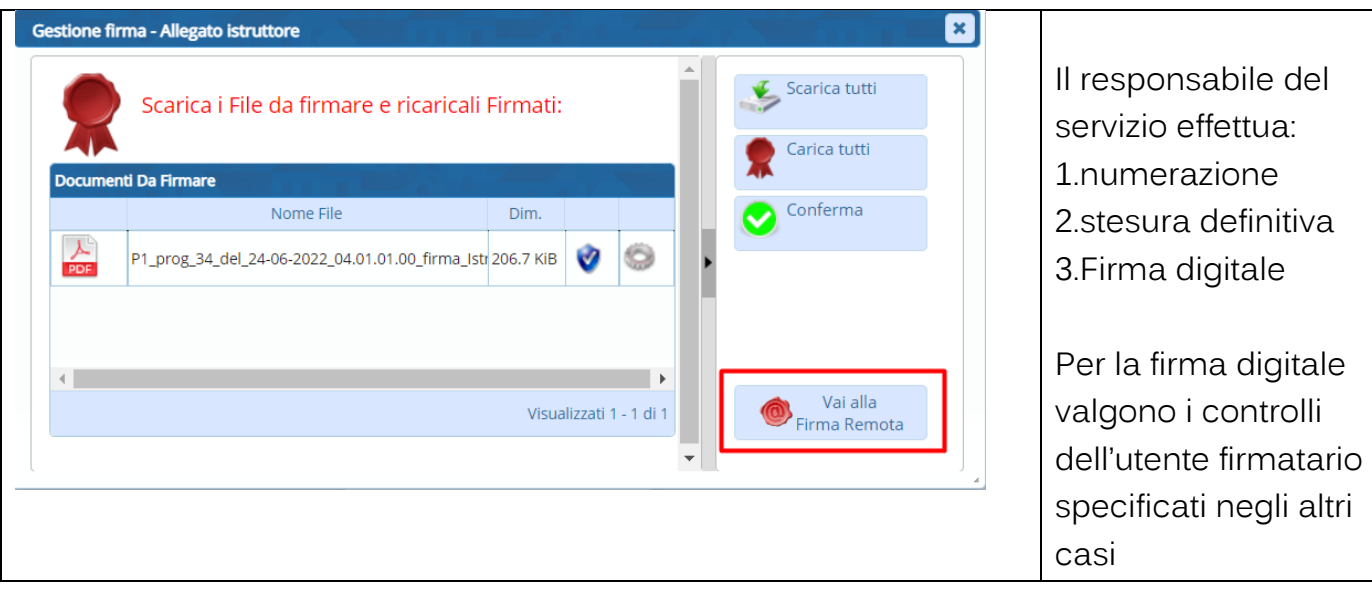

# <span id="page-23-0"></span>**4. RELAZIONE TRA CIG E MOTIVO ESCLUSIONE CIG CON DOCUMENTI E A.L.**

Le nuove misure di controllo prevedono:

## 4.1 ACCETTAZIONE DOCUMENTO

### <span id="page-23-1"></span>**CIG**:

Al momento dell'accettazione la procedura mostra se il documento in entrata contiene il CIG, si rammenta che la mancanza del CIG è un motivo valido per rifiutare la fattura.

In presenza di CIG ne viene mostrato il codice, la presenza della descrizione indica che tale CIG è presente negli archivi di CWOL, se il codice CIG è assente l'utente ha la possibilità di inserire il CIG nella tabella. Sul CIG indicato viene controllato:

la capienza, controllando l'imponibile della fattura con l'importo ancora disponibile sul CIG la validità del CIG. Se la data fattura è posteriori alla data fine del CIG ne viene data segnalazione di WARNING.

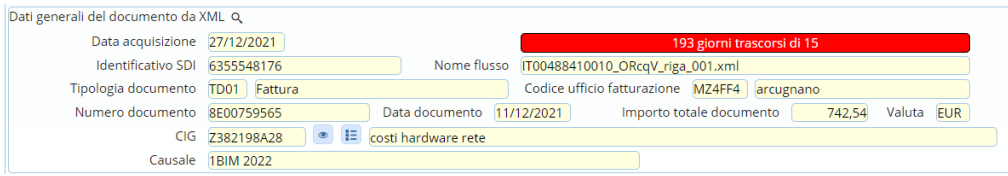

Palitalsoft S.r.l. Via Brodolini, 12 60035, Jesi - AN

altre sedi: Via Paganini, 57 62018, Potenza Picena - MC T +39 0733 688026

T. +39 0731 22911 palitals oft@pecraccomandata.it info@palitalsoft.it

Via Tacito, 51/B 41123, Modena-MO T. +39 059 847066

P.I./C.F. 00994810430 Cap. Soc. euro 135.000,00 i.v. Società soggetta a direzione e coordinamento di Apra S.p.a.

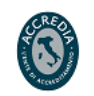

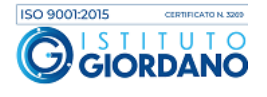

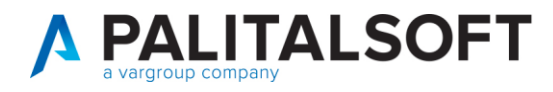

### 4.2 CONTABILIZZAZIONE E ASSEGNAZIONE DOCUMENTO

#### <span id="page-24-0"></span>**CIG**

Valgono le stesse regole indicate nell'accettazione

#### **MOTIVO ESCLUSIONE CIG (in assenza di CIG)**

Nella contabilizzazione del documento di spesa, in fase di ASSEGNAZIONE deve essere indicato un motivo valido alla data di registrazione CONTROLLO BLOCCANTE

Attualmente il motivo di esclusione è presente sull'impegno, se sull'impegno è presente un motivo di esclusione non più valido deve essere sostituito con uno valido alla data e viene sostitutito con quello presente sull'impegno

## 4.3 LIQUIDAZIONE

#### <span id="page-24-1"></span>**CIG**

Vengono ripetuti i controlli dell'accettazione e contabilizzazione con segnalazione non bloccante

#### **MOTIVO ESCLUSIONE CIG**

Vengono eseguiti i controlli della contabilizzazione con segnalazione non bloccante Messaggio di **WARNING** non bloccante per permettere all'ufficio periferico di poter continuare con le operazioni, ma in caso di WARNING dovrà essere comunicato alla ragioneria.

## 4.4 VISTO RAGIONERIA SU A.L.

#### <span id="page-24-2"></span>**CIG**

Vengono ripetuti i controlli precedenti, con controlli bloccanti e possibilità di modifcare il documento dove si presenta l'anomalia

#### **MOTIVO ESCLUSIONE CIG**

Vengono ripetuti i controlli fatti in fase di assegnazione, in caso di anomalia il **CONTROLLO è BLOCCANTE** se il motivo esclusione CIG non corrisponde con i controlli di cui sopra Viene presentati il documento/i per permettere la correzione con un motivo valido alla data attuale. L'eventuale motivo no CIG corretto viene sostituito anche nell'impegno

Palitalsoft S.r.l. Via Brodolini, 12 60035, Jesi - AN

altre sedi: Via Paganini, 57 62018 Potenza Picena - MC T +39 0733 688026

T. +39 0731 22911 palitals oft@pecraccomandata.it info@palitalsoft.it

Via Tacito, 51/B 41123. Modena - MO T +39 059 847066

P.I./C.F. 00994810430 Cap. Soc. euro 135.000,00 i.v. Società soggetta a direzione e coordinamento di Apra S.p.a.

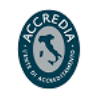

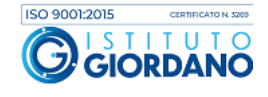

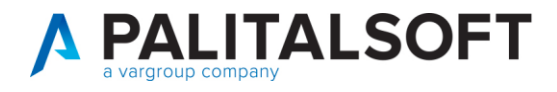

#### **4.4.1.1 Rilascio implementazioni al software (titolo4)**

La modifica è disponibile a partire dalla release 7.11 su CWOL – patch del 25.01.2023

EVENTUALI VINCOLI:

EVENTUALI CRITICITA'

**Palitalsoft Srl**

Palitalsoft S.r.l. Via Brodolini, 12 60035, Jesi - AN

altre sedi: Via Paganini, 57 62018, Potenza Picena - MC T. +39 0733 688026

T. +39 0731 22911 palitals of t@pecraccomandata.it info@palitalsoft.it

Via Tacito, 51/B 41123, Modena - MO T. +39 059 847066

P.I./C.F. 00994810430 Cap. Soc. euro 135.000,00 i.v. Società soggetta a direzione e coordinamento di Apra S.p.a.

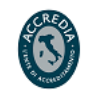

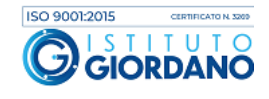